## УПРАВЛЕНИЕ ОБРАЗОВАНИЯ АДМИНИСТРАЦИИ МУНИЦИПАЛЬНОГО ОБРАЗОВАНИЯ ДИНСКОЙ РАЙОН

МУНИЦИПАЛЬНОЕ АВТОНОМНОЕ ОБЩЕОБРАЗОВАТЕЛЬНОЕ УЧРЕЖДЕНИЕ СРЕДНЯЯ ОБЩЕОБРАЗОВАТЕЛЬНАЯ ШКОЛА № 35 МУНИЦИПАЛЬНОГО ОБРАЗОВАНИЯ ДИНСКОЙ РАЙОН ИМЕНИ «46-ГО ГВАРДЕЙСКОГО ОРДЕНОВ КРАСНОГО ЗНАМЕНИ И СУВОРОВА 3-Й СТЕПЕНИ НОЧНОГО БОМБАРДИРОВОЧНОГО АВИАЦИОННОГО ПОЛКА

Принята на заседании педагогического совета «30» июня 2022 г. Протокол № 20

<u> Завед</u>Утверждаю Директор МАОУ МО Динской район СОШ № 35 Banda Banda SSII Nº 35

## **ДОПОЛНИТЕЛЬНАЯ ОБЩЕОБРАЗОВАТЕЛЬНАЯ ОБЩЕРАЗВИВАЮЩАЯ ПРОГРАММА ТЕХНИЧЕСКОЙ НАПРАВЛЕННОСТИ**

**«Программирование среды SCRATCH»** (техническое)

**Уровень программы:** ознакомительный **Срок реализации программы:** 1 год (44 час 1 час в неделю) **Возрастная категория:** 8 – 12 лет **Состав группы:** до 20 человек **Форма обучения**: очная, очно-заочная, дистанционная **Виды программы**: модифицированная **Программа реализуется на бюджетной основе**

**ID номер Программы в Навигаторе:**

Автор составитель:

Пак Екатерина Васильевна

педагог дополнительного образования

ст. Новотитаровская, 2022

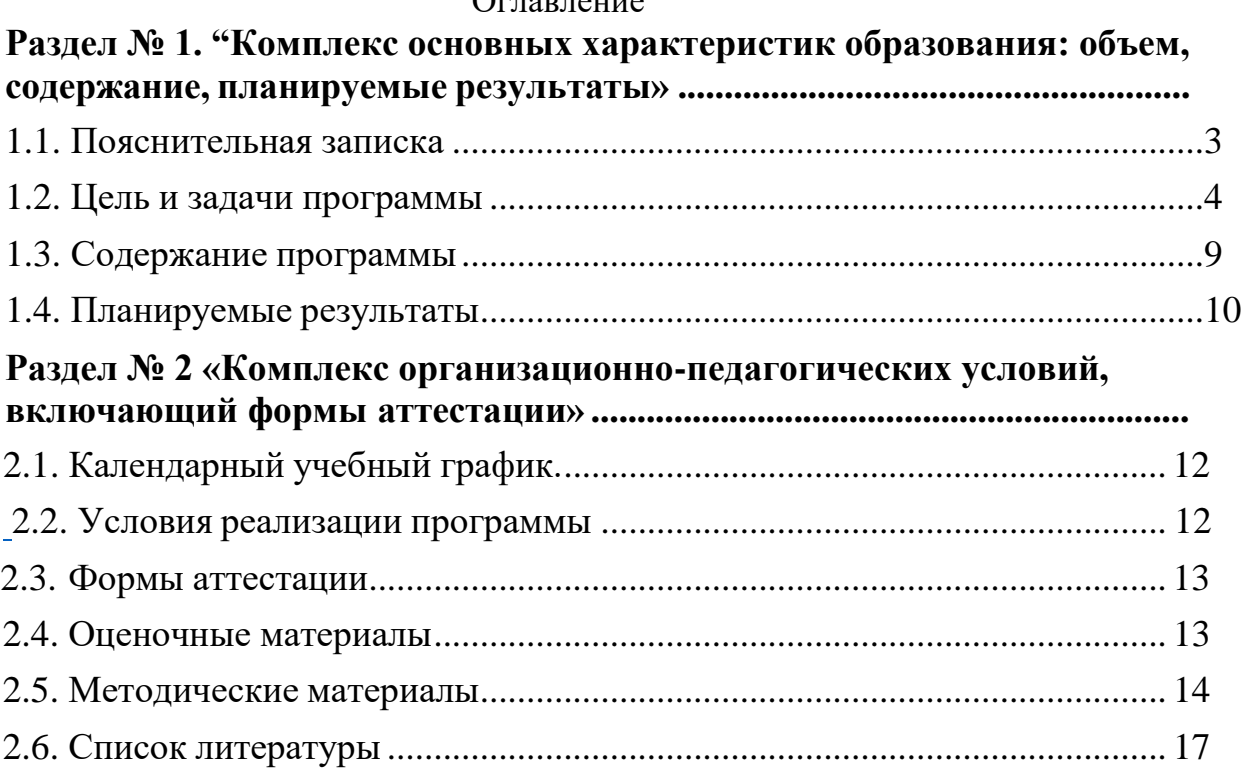

#### $\overline{\mathbf{Q}}$

## **Раздел № 1. "Комплекс основных характеристик образования: объем, содержание, планируемые результаты»**

### **1.1. Пояснительная записка**

<span id="page-2-0"></span>Дополнительная общеразвивающая программа «Программирование среды SCRATCH» (далее Программа) реализуется в соответствии с технической направленностью образования. Программа является модифицированной.

Составлена на основании:

- Закона Российской Федерации «Об образовании в Российской Федерации» от 29.12.2012 года № 273;
- Концепции преподавания предметной области «Информатики» в образовательных организациях Российской Федерации, реализующих основные общеобразовательные программы»;
- $\checkmark$  Распоряжения Министерства просвещения РФ от 01.03.2019 г № Р-23 «Методические рекомендации по созданию мест для реализации основных и дополнительных общеобразовательных программ цифрового, естественнонаучного, технического и гуманитарного профилей образовательных организациях, расположенных в сельской местности ималых городах, и дистанционных программ обучения определённых категорий учащихся, в том числе на базе сетевого взаимодействия»;
- Приказа МОН и МП КК №361от 05.02.2019г. «О внесении изменений в приказ министерства образования, науки и молодежной политики от 28 октября 2018 г. №3840 «об утверждении комплекса мер, Концепции по реализации мероприятия федерального проекта «Современная школа» по обновлению материально технической базы для формирования у учащихся современных технологических и гуманитарных навыков».
- Краевые методические рекомендации по разработке дополнительных общеобразовательных программ и программ электронного обучения от 15 июля 2015 г.
- Методические рекомендации по проектированию дополнительных общеобразовательных общеразвивающих программ \ составитель И.А. Рыбалева \ - Краснодар, 2016 г.

**Актуальность** заключается в вовлечении детей в реальную опытноэкспериментальную деятельность, которая способствует формированию ценностного отношения дополнительной подготовки учащихся по массовым профессиям, затребованным рынком, в соответствии со своими склонностями. Акцент при этом необходимо делать на использование современных информационных технологий.

В последние годы стал популярным язык и одноименная среда

программирования - Scratch.

Это можно объяснить потребностью и педагогического сообщества, и самих детей в средстве, которое позволит легко и просто, но не бездумно, исследовать и проявить свои творческие способности.

Организация научно-познавательной деятельности школьника требует использования инструмента (средства) для выполнения как исследовательских, так и творческих проектов. В качестве такого инструмента я вижу среду программирования Scratch.

Предлагаемый курс является отличной средой для проектной деятельности. В ней есть все необходимое:

- графический редактор для создания и модификации визуальных объектов;
- библиотека готовых графических объектов (некоторые из них содержат наборы скриптов);
- библиотека звуков и музыкальных фрагментов;
- большое количество примеров.

Scratch является отличным инструментом для организации научнопознавательной деятельности школьника благодаря нескольким факторам:

- эта программная среда легка в освоении и понятна школьникам, но при этом - она позволяет составлять сложные программы;
- эта программа позволяет заниматься и программированием, и созданием творческих проектов;
- вокруг Scratch сложилось активное, творческое международное сообщество.

Язык Scratch особенно интересен для начального уровня изучения программирования. Обучение основам программирования в этой среде наиболее эффективно при выполнении небольших (поначалу) проектов. При этом естественным образом учащийся овладевает интерфейсом новой для него среды, постепенно углубляясь как в возможности Scratch, так и в идеи собственно программирования. Базовый проект един для всех учащихся и выполняется совместно с учителем. Затем предлагаются возможные направления развития базового проекта, которые у разных учащихся могут быть различными.

При создании сложных проектов учащихся не просто освоит азы программирования, но и познакомится с полным циклом разработки программы, начиная с этапа описания идеи и заканчивая тестированием и отладкой.

Scratch не просто среда для программирования, через нее можно выйти

на многие другие темы школьной информатики. Создавая свои собственные игры и мультфильмы, дети научатся разрабатывать проекты, ставить цели и задачи. Чтобы оформить это, нужно поработать в текстовом редакторе. Потом надо нарисовать героя, окружение. Разработать алгоритм действий героя, алгоритмы его реакций на события. Надо будет озвучить героя и события (записать, обработать звук). Важно и то, что ребенок имеет возможность поделиться результатами своего творчества с друзьями или другими пользователями: кнопка для размещения созданного проекта в Сети находится непосредственно в программе.

**Педагогическая целесообразность** определена особенностями – постижение окружающего мира: природы, человеческих отношений, среди которых все более значимыми становятся поведение учащегося в природной среде, его произвольные и непроизвольные контакты с природными объектами. Данная программная среда дает принципиальную возможность составлять сложные по своей структуре программы, не заучивая наизусть ключевые слова, и при этом в полной мере проявить свои творческие способности и понять принципы программирования.

**Отличительной особенностью** от уже существующих по данному направлению является доступность, адаптированность предлагаемых кизучению материалов для учащихся заявленного возраста (8 - 12 лет). Адаптированность можно рассматривать как новый подход к изучению алгоритмических основ информатики и пропедевтики программирования через среду программирования Scratch. Доступность выражается в свободном доступе программы в сети Интернет.

Отличительные особенности среды программирования Scratch это:

объектная ориентированность;

- поддержка событийно-ориентированного программирования; параллельность выполнения скриптов;
- дружественный интерфейс, графический редактор;
- разумное сочетание абстракции и наглядности; организация текстов программ из элементарных блоков;
- наличие средств взаимодействия программ на Scratch с реальным миром посредством дополнительного устройства;
- встроенная библиотека объектов.

Программа модифицированная; за основу взят и переработан ряд программ других педагогических работников школ и дополнительного образования.

Преимущества данной программы перед аналогичными состоит в

развитии у учащихся логического и пространственного мышления.

Можно ли научиться программировать играя? Оказывается, можно. Американские учёные, задумывая новую учебную среду для обучения школьников программированию, стремились к тому, чтобы она была понятна любому ребёнку, умеющему читать.

Название «Scratch» в переводе с английского имеет несколько значений. Это и царапина, которую оставляет Котёнок – символ программы, и каракули, символизирующие первый, ещё неуклюжий самостоятельный опыт, и линия старта. Со Scratch удобно стартовать. Сами разработчики характеризуют программу так: «Scratch предлагает низкий пол (легко начинать), высокий потолок (возможность создавать сложные проекты) и широкие стены (поддержка большого многообразия проектов)».

Подобно тому, как дети только-только начинающие говорить, учатся складывать из отдельных слов фразы, и Scratch обучает из отдельных кирпичиков-команд собирать целые программы.

Scratch приятен «на ощупь». Его блоки, легко соединяемые друг с другом и так же легко, если надо, разбираемые, сделаны явно из пластичных материалов. Они могут многократно растягиваться и снова ужиматься без намёка на изнашиваемость. Scratch зовёт к экспериментам! Важной особенностью этой среды является то, что в ней принципиально невозможно создать неработающую программу.

В Scratch можно сочинять истории, рисовать и оживлять на экране придуманные персонажи, создавать презентации, игры, в том числе и интерактивные, исследовать параметрические зависимости.

Любой персонаж в среде Scratch может выполнять параллельно несколько действий – двигаться, поворачиваться, изменять цвет, форму и.т.д.; благодаря чему юные скретчисты учатся осмысливать любое сложное действие как совокупность простых. В результате они не только осваивают базовые концепции программирования (циклы, ветвления, логические операторы, случайные числа, переменные, массивы), которые пригодятся им при изучении более сложных языков, но и знакомятся с полным циклом решения задач, начиная с этапа описания идеи и заканчивая тестированием и отладкой программы.

Scratch легко перекидывает мостик между программированием и другими школьными науками. Так возникают межпредметные проекты. Они помогут сделать наглядными понятия отрицательных чисел и координат, уравнения плоских фигур, изучаемых на уроках математики. В них оживут исторические события и географические карты. А тесты по любым

предметам сделают процесс обучения весёлым и азартным.

Scratch хорош как нечто необязательное в школьном курсе, но оттого и более привлекательное, ведь, как известно, именно необязательные вещи делают нашу жизнь столь разнообразной и интересной!

Scratch – свободно распространяемая программа. Она одинаково хорошо устанавливается и в Windows, и в Ubuntu, и в Macintosh.

Scratch создали американцы Митч Резник и Алан Кей. На русский язык программа переведена доцентом Нижегородского университета Евгением Патаракиным.

**Адресат программы.** Программа предназначена для детей в возрасте от 8 до 12 лет. Обучение по программе осуществляется с детьми любого вида и типа психофизиологических особенностей, с разным уровнем интеллектуального развития, имеющими разную социальную принадлежность, пол и национальность.

В программе предусмотрено участие детей с особыми образовательными потребностями: детей-инвалидов и детей с ограниченными возможностями здоровья, талантливых (одаренных, мотивированных) и детей, находящихся в трудной жизненной ситуации.

**Уровень программы, объем и сроки.** Программа реализуется на ознакомительном уровне, срок реализации  $-1$  год в количестве 44 часов.

**Форма обучения:** очная, дистанционная.

**Режим занятий.** 1 занятия в неделю, по 40 минут. Всего 44 часа в год.

В дистанционной форме программа реализуется с помощью приложения WhatsApp. В данном приложении занятия проходят в формате: группового общения педагог - родитель, высылаются педагогом ссылки на YuoTube (онлайн-экскурсий, онлайн-игр, онлайн-викторин), викторины, фото практических работ, информация, осуществляется онлайн через WhatsApp. Обратная связь, ответов на тесты, викторины и вопросы, так же через приложение WhatsApp.

#### **1.2. Цель и задачи программы**

<span id="page-6-0"></span>**Цель программы:** Основной целью программы является обучение программированию через создание творческих проектов, развитие личности ребенка, способного к творческому самовыражению, обладающего технической культурой, аналитическим мышлением, навыками и умениями робототехники и программирования, умеющего работать в коллективе, способного применять полученные знания при решении бытовых и учебных задач.

## **Задачи.**

### **Предметные задачи:**

- овладеть навыками составления алгоритмов;
- овладеть понятиями «объект», «событие», «управление», «обработка событий»;
- изучить функциональность работы основных алгоритмических конструкций;
- сформировать представление о профессии «программист»;
- сформировать навыки разработки, тестирования и отладки несложных программ;
- познакомить с понятием проекта и алгоритмом его разработки;
- сформировать навыки разработки проектов: интерактивных историй, интерактивных игр, мультфильмов, интерактивных презентаций.

### **Личностные задачи:**

- способствовать развитию критического, системного, алгоритмического и творческого мышления;
- развивать внимание, память, наблюдательность; познавательный интерес;
- развивать умение работать с компьютерными программами и дополнительными источниками информации;
- развивать навыки планирования проекта, умение работать в группе.

### **Мета предметные задачи:**

- $\checkmark$  формировать положительное отношение к информатике и ИКТ;
- развивать самостоятельность и формировать умение работать в паре, малой группе, коллективе;
- формировать умение демонстрировать результаты своей работы. **Обоснование необходимости реализации программы**

Курс построен таким образом, чтобы помочь учащимся заинтересоваться программированием вообще и найти ответы на вопросы, с которыми им приходится сталкиваться в повседневной жизни при работе с большим объемом информации; при решении практических и жизненных задач. Программа «Программирование со Scratch» позволяет создавать собственные программы для решения конкретной задачи. Это является отличительной особенностью данной программы.

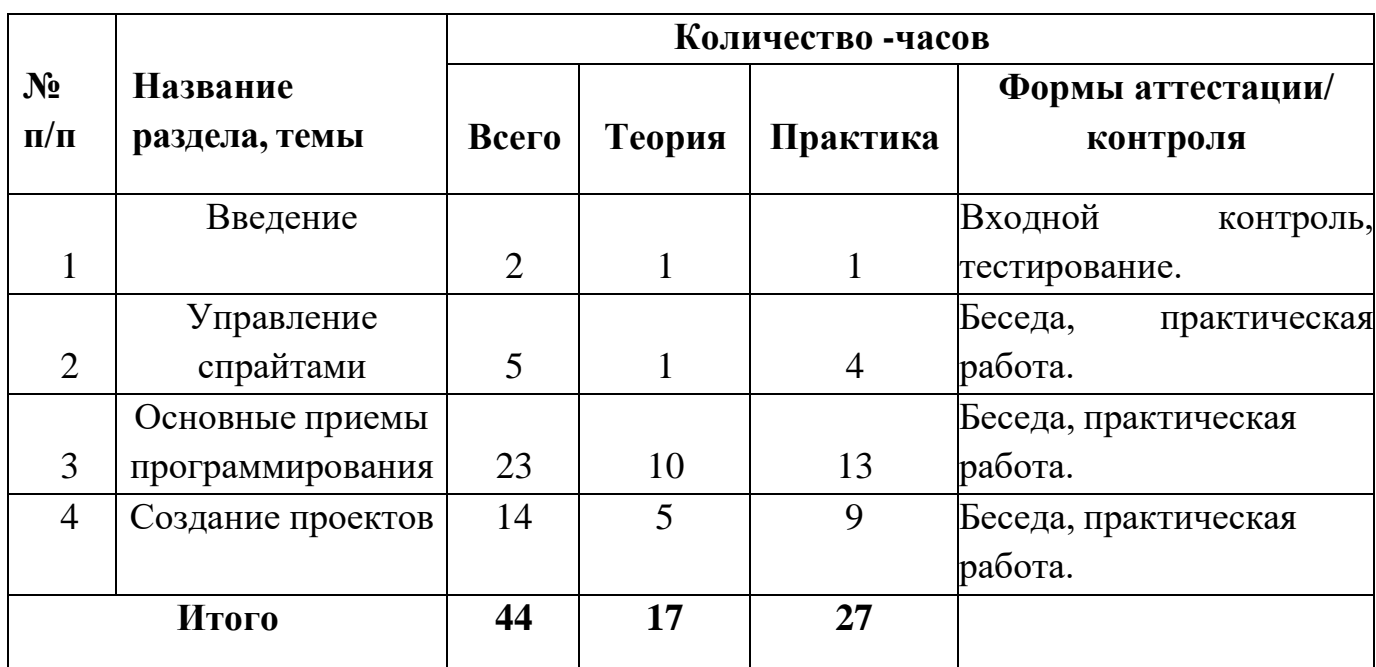

## **1.3. Содержание программы. Учебный план**.

## **Введение (2 часа)**

Знакомство со средой Скретч. Понятие спрайта и объекта. Создание и редактирование спрайтов и фонов для сцены. Пользуемся помощью Интернета. Поиск, импорт и редакция спрайтов и фонов из Интернет.

### **Управление спрайтами (5 часов)**

Управление спрайтами: команды Идти, Повернуться на угол, Опустить перо, Поднять перо, Очистить.

Координатная плоскость. Точка отсчета, оси координат, единица измерения расстояния, абсцисса и ордината. Навигация в среде Скретч. Определение координат спрайта. Команда Идти в точку с заданными координатами.

Создание проекта «Кругосветное путешествие Магеллана». Команда Плыть в точку с заданными координатами. Режим презентации.

## **Основные приемы программирования (23 часа)**

Понятие цикла. Команда Повторить. Рисование узоров и орнаментов.

Конструкция Всегда. Создание проектов «Берегись автомобиля!» и «Гонки по вертикали». Команда Если край, оттолкнуться. Ориентация по компасу. Управление курсом движения. Команда Повернуть в направлении. Проект «Полет самолета»

Спрайты меняют костюмы. Анимация. Создание проектов «Осьминог», «Девочка, прыгающая через скакалку» и «Бегущий человек». Создание мультипликационного сюжета «Кот и птичка». Создание мультипликационного сюжета с Кот и птичка» (продолжение). Соблюдение условий. Сенсоры. Блок Если. Управляемый стрелками спрайт. Создание коллекции игр: «Лабиринт», «Кружащийся котенок». Пополнение коллекции игр: «Опасный лабиринт».

Составные условия. Проекты «Хождение по коридору», «Слепой кот», «Тренажер памяти» Датчик случайных чисел. Проекты «Разноцветный экран», «Хаотичное движение», «Кошки-мышки», «Вырастим цветник».

Циклы с условием. Проект «Будильник».

Запуск спрайтов с помощью мыши и клавиатуры. Проекты «Переодевалки» и «Дюймовочка».

Самоуправление спрайтов. Обмен сигналами. Блоки Передать сообщение и Когда я получу сообщение. Проекты «Лампа» и «Диалог». Доработка проектов «Магеллан», «Лабиринт». Датчики. Проекты «Котенокобжора», «Презентация».

Переменные. Их создание. Использование счетчиков. Проект «Голодный кот».

Ввод переменных. Проект «Цветы». Доработка проекта «Лабиринт» запоминание имени лучшего игрока.

Ввод переменных с помощью рычажка. Проекты «Цветы» (вариант 2), «Правильные многоугольники.

Список как упорядоченный набор однотипной информации. Создание списков.

Добавление и удаление элементов, Проекты «Гадание», «Назойливый собеседник» Поиграем со словами. Строковые константы и переменные, Операции со строками Создание игры «Угадай слово»

Создание тестов — с выбором ответа и без

### **Создание проектов (14 часа)**

Создание проектов по собственному замыслу. Регистрация в Скретчсообществе.

Публикация проектов в Сети. Итого 44 часа

### **1.4.Планируемые результаты**

<span id="page-9-0"></span>В результате изучения курса получат дальнейшее развитие личностные, регулятивные, коммуникативные и познавательные универсальные учебные действия, учебная (общая и предметная) и

обще пользовательская ИКТ-компетентность учащихся. В основном формируются и получают развитие метапредметные результаты такие, как:

- умение самостоятельно планировать пути достижения целей, осознанно выбирать наиболее эффективные способы решения учебных и познавательных задач;
- умение соотносить свои действия с планируемыми результатами, осуществлять контроль своей деятельности в процессе достижения результата;
- умение оценивать правильность выполнения учебной задачи, собственные возможности её решения;
- умение создавать, применять и преобразовывать знаки и символы, модели и схемы для решения учебных и познавательных задач;
- владение основами самоконтроля, самооценки, принятия решений и осуществления осознанного выбора в учебной и познавательной деятельности;
- умение организовывать учебное сотрудничество и совместную деятельность с учителем и сверстниками;
- формирование и развитие компетентности в области использования информационно- коммуникационных технологий (далее ИКТкомпетенции).

## **Вместе с тем делается существенный вклад в развитие личностных результатов, таких как**:

- формирование ответственного отношения к учению;
- формирование коммуникативной компетентности в общении и сотрудничестве со сверстниками и взрослыми в процессе образовательной, творческой и других видов деятельности.

## **В части развития предметных результатов наибольшее влияние изучение курса оказывает:**

- на формирование умений формализации и структурирования информации, умения выбирать способ представления данных в соответствии с поставленной задачей с использованием соответствующих программных средств обработки данных;
- формирование навыков и умений безопасного и целесообразного поведения при работе с компьютерными программами и в Интернете, умения соблюдать нормы информационной этики и права.

#### **Формы аттестации:**

Форма аттестации учащихся по данной программе итоговая проектная

работа.

Запланированы участия в конкурсах, результаты которых также являются оценочной единицей.

## **Формы отслеживания и фиксации образовательных результатов**

Для отслеживания результатов обучения по программе используется метод педагогического наблюдения, беседа с учащимися, педагогический анализ проводимых отчетных мероприятий.

## <span id="page-11-0"></span>**Раздел № 2 «Комплекс организационно-педагогических условий, включающий формы аттестации»**

**2.1.Календарный учебный график группы № 1 на 2022/20223 учебный год (Приложение №1)**

**Календарный учебный график группы № 2 на 2022/2023 учебныйгод (Приложение №2)**

**Календарный учебный график для дистанционной формы обучения на 2022/2023 учебный год (Приложение №3)**

<span id="page-11-1"></span>**Критерии оценивания усвоения знаний полученных, при изучении данной программы (Приложение №4)**

## **2.2. Условия реализации программы**

## **Материально- техническое обеспечение:**

Рабочее место учащегося:

 ноутбук: производительность процессора (по тесту PassMark - CPU BenchMar[khttp://www.cpubenchmark.net/\):](http://www.cpubenchmark.net/)) не менее 2000 единиц; объем оперативной памяти: не менее 4 Гб; объем накопителя SSD/еММС: не менее 128 Гб (или соответствующий по характеристикам персональный компьютер с монитором, клавиатурой и колонками).

рабочее место преподавателя:

 ноутбук: процессор Intel Core i5-4590/AMD FX 8350 аналогичная или более новая модель, графический процессор NVIDIA GeForce GTX 970, AMD Radeon R9 290 аналогичная или более новая модель, объем оперативной памяти: не менее 4 Гб, видеовыход HDMI 1.4, DisplayPort 1.2 или более новая модель

(или соответствующий по характеристикам персональный компьютер с монитором, клавиатурой и колонками);

 компьютеры должны быть подключены к единой сети Wi-Fi с доступом в интернет;

 презентационное оборудование (проектор с экраном) с возможностью подключения к компьютеру — 1 комплект;

 флипчарт с комплектом листов/маркерная доска, соответствующий набор письменных принадлежностей — 1 шт.;

Wi-Fi роутер.

#### **Программное обеспечение:**

- компилятор Scratch 1.4
- веб-браузер;
- пакет офисного ПО;
- текстовый редактор.

Для реализации программы в дистанционной форме обучения необходимо наличие в семье у родителей или самих учащихся смартфонов или персональных компьютеров со стабильным соединением с сетью Интернет. Для просмотра материала программы и выполнения заданий учащимся достаточно камеры смартфона или персонального компьютера.

Для работы в дистанционном формате педагог использует, смартфон или ноутбук со стабильным, скоростным подключением к сети Интернет для съёмки видео-занятий и микрофон с качественным звуком.

#### **2.3 Формы аттестации**

<span id="page-12-0"></span>Текущая аттестация проводится в конце изучения каждой темы в виде творческих работ, опросов, дидактических игр, в течение срока обучения систематически проходят выставки, конкурсы, мероприятия детского творчества. В промежуточной аттестации проводится диагностика уровня ключевых, метапредметных и предметных компетенций учащихся вводная -

сентябрь, итоговая - май; итоговая аттестация- оценка качества обученности учащихся по завершению обучения по образовательной программе.

Основной формой подведения итогов является заключительное мероприятиевыставка творческих работ, на котором подводятся итоги обучения и проходит награждение активных детей.

При дистанционной форме обучения дети выполняют творческие работы, отвечают на викторины как самостоятельно, так и с помощью родителей (мамы, папы), но могут также при освоении программы задавать вопросы как

сами, так и с помощью родителей в чате WhatsApp. Помимо стандартной оценочной системы, также производится просмотр, проверка и оценка работ учащихся в формате онлайн, в чате WhatsApp и на электронной почте педагога без потери качества и сжатия.

#### **2.4. Оценочные материалы**

<span id="page-13-0"></span>Для диагностики результативности освоения программы детьми используются следующие оценочные материалы (творческие поделки, опрос, итоговое занятие, викторины, наблюдения педагога за правильными ответами детей в процессе изучения тем, предусмотренных данной программой. (Приложение № 5)

#### **2.5. Методические материалы**

<span id="page-13-1"></span>Образовательный процесс в системе дополнительного образования детей по программе представляет собой специально организованную деятельность педагога и ребенка, направленную на решение задач обучения, воспитания, развития личности, в ходе которого используются следующие **методы обучения**:

**словесные:** (беседа, рассказ, объяснение, комментированное чтение, сказка, загадка, стихотворение);

**наглядные:** (иллюстрации к каждой теме программы, показ видеоматериалов);

**практические:** (упражнения, практические задания, карточки, выполнение творческих заданий, сочинение сказок и загадок, моделирование и проведение опытов).

**Методы воспитания:** методы убеждения – объяснение, рассказ, беседа, пример; методы стимулирования поведения и деятельности - поощрение (выражение положительной оценки, признание качеств и поступков); методы организации деятельности и формирование опыта поведения - приучение, педагогическое требование, упражнение, общественное мнение, воспитывающие ситуации.

В ходе реализации программы используются следующие **педагогические технологии:**

 технология группового обучения, такая форма работы подразумевает создание условий, в рамках которых дети активно взаимодействуют. Дети разбиваются на несколько групп, получают задание, в процессе которого обмениваются мнениями. Выработанные в группе решения обсуждаются всеми детьми;

• информационная технология применяется в форме видео занятий;

технология игровой деятельности;

 технология развивающего обучения, задачей которого является вывести личность каждого ребенка в режим развития, побудить инстинкт познания, самосовершенствования;

коммуникативная технология - обучение на основе общения;

 здоровье сберегающие технологии (физкультурные минутки: гимнастика для глаз, дыхательная гимнастика). Комплексное использование оздоровительных мероприятий в учебном процессе позволяет снижать утомляемость, повышать эмоциональный настрой и работоспособность, что в свою очередь способствует сохранению и укреплению здоровья детей;

 технология коллективной творческой деятельности, это такая организация совместной работы педагога и ребенка, при которой все участвуют в коллективном творчестве, планировании и анализе результатов.

**Формы организации учебного занятия:** наблюдение, беседа, опрос, викторина, дидактическая игра, творческое занятие, экскурсия.

**Тематика и формы методических материалов по программе:**

Особенности организации образовательного процесса. Очная, дистанционная в условиях сетевого взаимодействия.

**Алгоритм учебного занятия:**

#### **I этап - организационный.**

Задача: подготовка детей к работе на занятии.

**Содержание этапа:** организация начала занятия, создание психологического настроя на учебную деятельность и активизация внимания.

 **II этап-подготовительный (подготовка к восприятию нового содержания).**

Задача: мотивация и принятие детьми цели учебно-познавательной деятельности.

Содержание этапа: сообщение темы, цели учебного занятия и мотивация учебной деятельности детей (пример, познавательная задача, проблемное задание детям).

 **III этап - основной. В качестве основного этапа могут выступать следующие:**

**1.**Усвоение новых знаний и способов действия.

*Задача:* обеспечение восприятия, осмысления и первичного запоминания связей и отношений в объекте изучения. Целесообразно при усвоении новых знаний использовать задания и вопросы, которые активизируют познавательную деятельность детей.

**2.**Первичная проверка понимания.

*Задача:* установление правильности и осознанности усвоения нового учебного материала, выявление неверных представлений, их коррекция. Применяют пробные практические задания, которые сочетаются с объяснением соответствующих правил или обоснованием.

**3.** Закрепление знаний Применяют тренировочные упражнения, задания, выполняемые детьми самостоятельно.

**4.** Обобщение и систематизация знаний.

*Задача:* формирование целостного представления знаний по теме. Распространенными способами работы являются беседа и практические задания.

#### **IV этап – контрольный.**

*Задача:* выявление качества и уровня овладения знаниями, их коррекция.

#### **Алгоритм учебного практического занятия (в учебном кабинете):**

**I этап – организация;** выполнение ряда организационных действий: сбор детей; подготовку их к занятию; подготовку рабочих мест детей.

Завершается организационная часть объявлением темы занятия и постановкой учебных задач.

**II этап – теоретическая часть;** включает в себя следующие элементы: изложение интересных фактов по теме занятия; устное описание объекта творческой работы (раскрытие практического назначения, а также взаимосвязь с другими элементами данной деятельности); объяснение непонятных терминов по теме занятия; описание и показ основных технических приемов выполнения практической работы и их

последовательности (технологии выполнения); правила техники безопасности.

Сделать теоретическую часть занятия максимально содержательной и интенсивной позволяют:

использование наглядного и раздаточного материала;

использование технических средств обучения;

 привлечение к подготовке и изложению теоретического материала самих детей.

**III этап – практическая часть;** творческая работа делится на определенные этапы, каждый из которых будет выполняться последовательно и представляет собой некую законченную часть работы. Следующий шаг – подбор специальной литературы, раздаточного материала, выбор и обсуждение наиболее рациональных и технически правильных

приемов работы.

**IV этап – окончание занятия.** Завершение занятия включает в себя:

- подведение итогов творческой работы;
- анализ и оценка успешности достижения цели,

определение перспективы последующей работы;

закрепление учебного материала; педагог совместно с

детьми подводит итог занятия;

- рефлексия.
- 

## **2.6. СПИСОК ЛИТЕРАТУРЫ**

## <span id="page-16-0"></span>**2.6.1 Список литературы, используемой педагогом**

- 1. Авторская программа курса по выбору «Творческие задания в среде программирования Scratch» Ю.В.Пашковской 5-6 классы, которая входит в сборник «Информатика. Программы для образовательных организаций: 2-11 классы» / составитель М.Н. Бородин. – М.: БИНОМ. Лаборатория знаний, 2015.
- 2. Иллюстрированное руководство по языкам Scratch и Python «Программирование для детей»/К. Вордерман, Дж.Вудкок, Ш.Макаманус и др.; пер. с англ.С.Ломакин. – М.:Манн, Иванов и Фербер, 2015.
- 3. Т.Е. Сорокина, поурочные разработки «Пропедевтика программирования со Scratch» для 5-го класса, 2015 г.
- 4. Учебно-методическое пособие. Проектная деятельность школьника в среде программирования Scratch. /В.Г. Рындак, В.О. Дженжер, Л.В. Денисова. - Оренбург - 2009
- 5. <http://scratch.mit.edu/pages/source> страница разработчиков.
- 6. <http://scratch.mit.edu/> официальный сайт проекта Scratch.
- 7. <http://setilab.ru/scratch/category/commun/Cайт> «Учитесь со Scratch»
- 8. [http://minecraftnavideo.ru/play/vd20J2r5wUQ/scratch\\_lesson\\_01\\_znakomstvo\\_](http://minecraftnavideo.ru/play/vd20J2r5wUQ/scratch_lesson_01_znakomstvo_so_sredoj_pr) [so\\_sredoj\\_pr](http://minecraftnavideo.ru/play/vd20J2r5wUQ/scratch_lesson_01_znakomstvo_so_sredoj_pr) ogrammirovaniya\_scratch.html

## **2.6.2 Список литературы, рекомендованной учащимся**

- 1. Первый шаг в робототехнику: практикум для 5–6 класcов / Д. Г. Копосов / М.: БИНОМ. Лаборатория знаний, 2012
- 2. https://scratch.mit.edu/ web сайт Scratch
- 3. <http://robot.edu54.ru/> Портал «Образовательная робототехника»

## **2.6.3 Список литературы, рекомендованной родителям**

- 1. Развитие ребенка в конструктивной деятельности. Справочное пособие / Н. В. Шайдурова / М.: Сфера, 2008
- 2. Робототехника для детей и их родителей / Ю. В. Рогов; под ред. В. Н. Халамова — Челябинск, 2012. — 72 с.: и[л.http://www.robogeek.ru/](http://www.robogeek.ru/) - РобоГик, сайт, посвященный робототехнике
- 3. <http://wroboto.ru/> Сайт, посвященный международным состязаниям роботов

## **Приложение №1**

## **Календарный учебный график группы № 1 на 2022/2023 учебный год**

**Дата и время занятий:**

**\_\_\_\_\_\_\_\_\_\_\_\_\_\_\_\_\_\_\_\_\_\_**

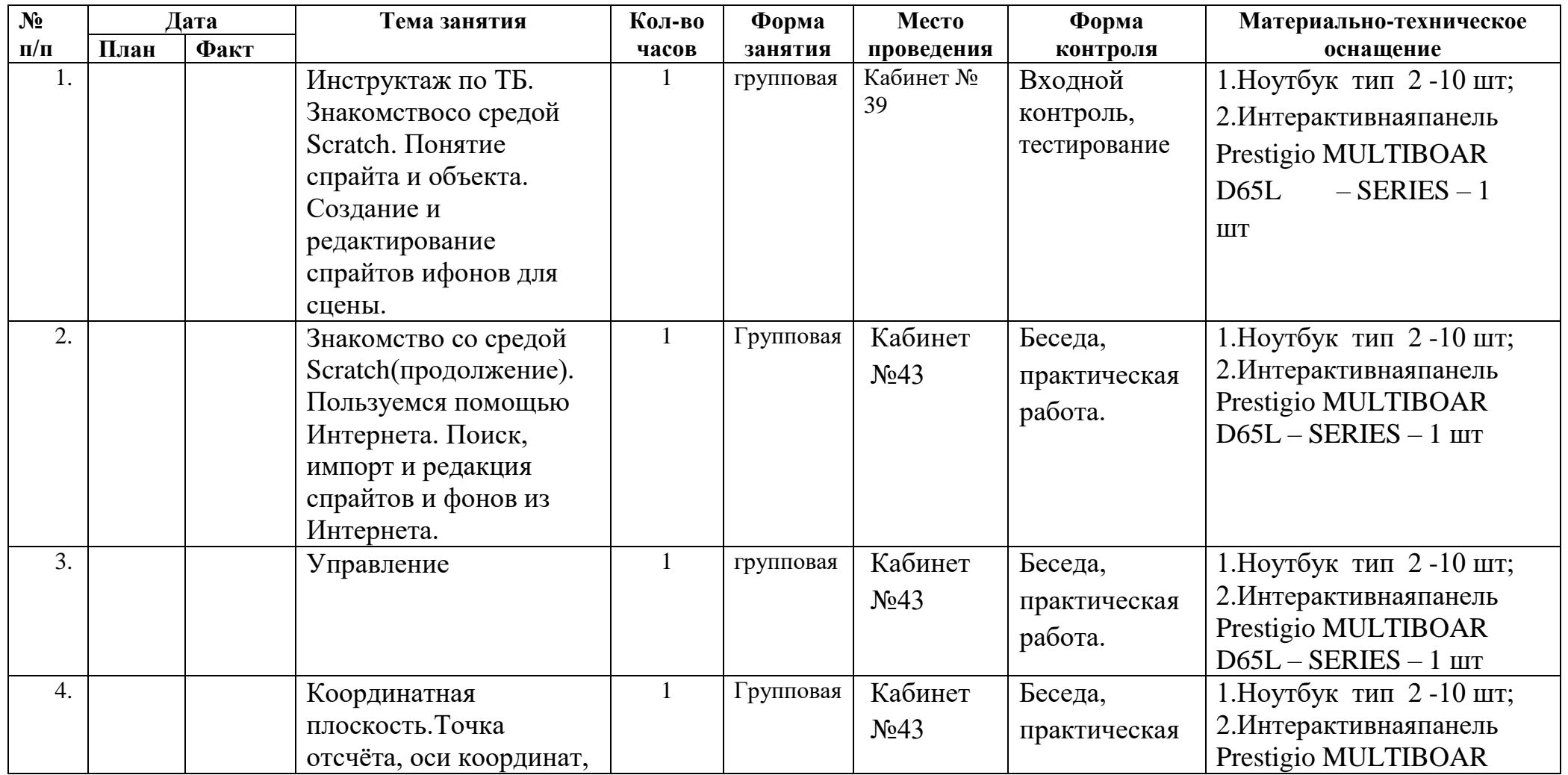

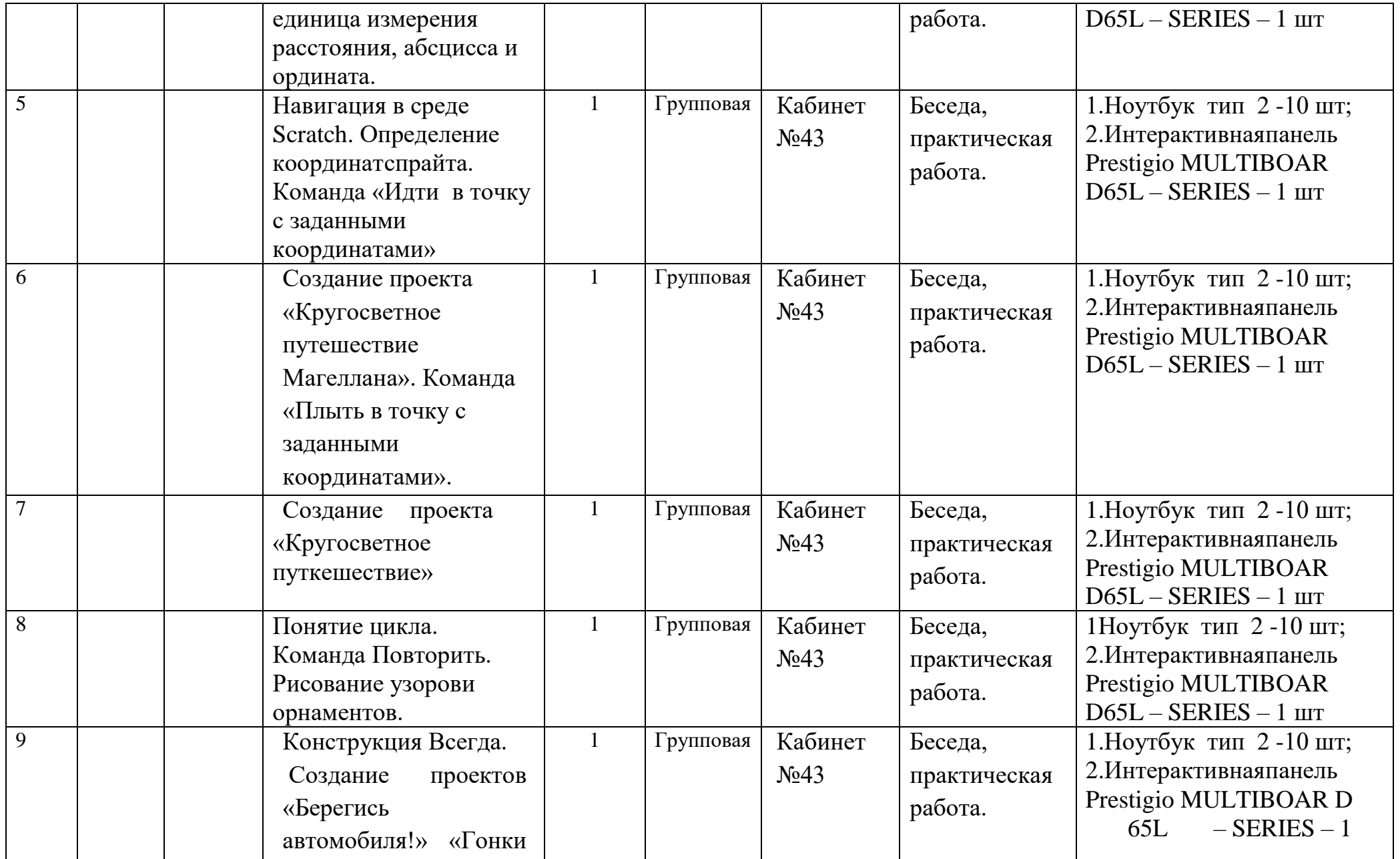

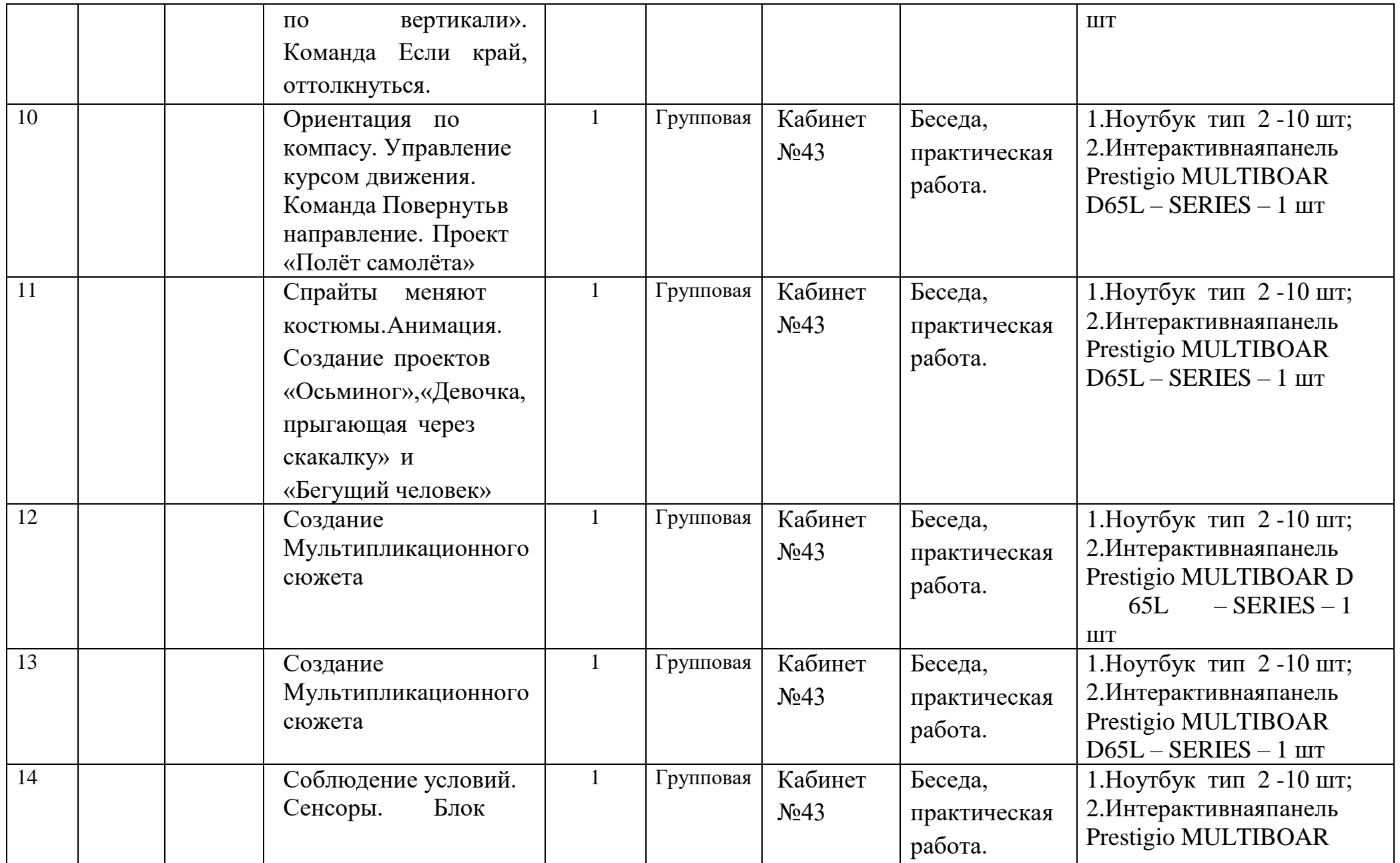

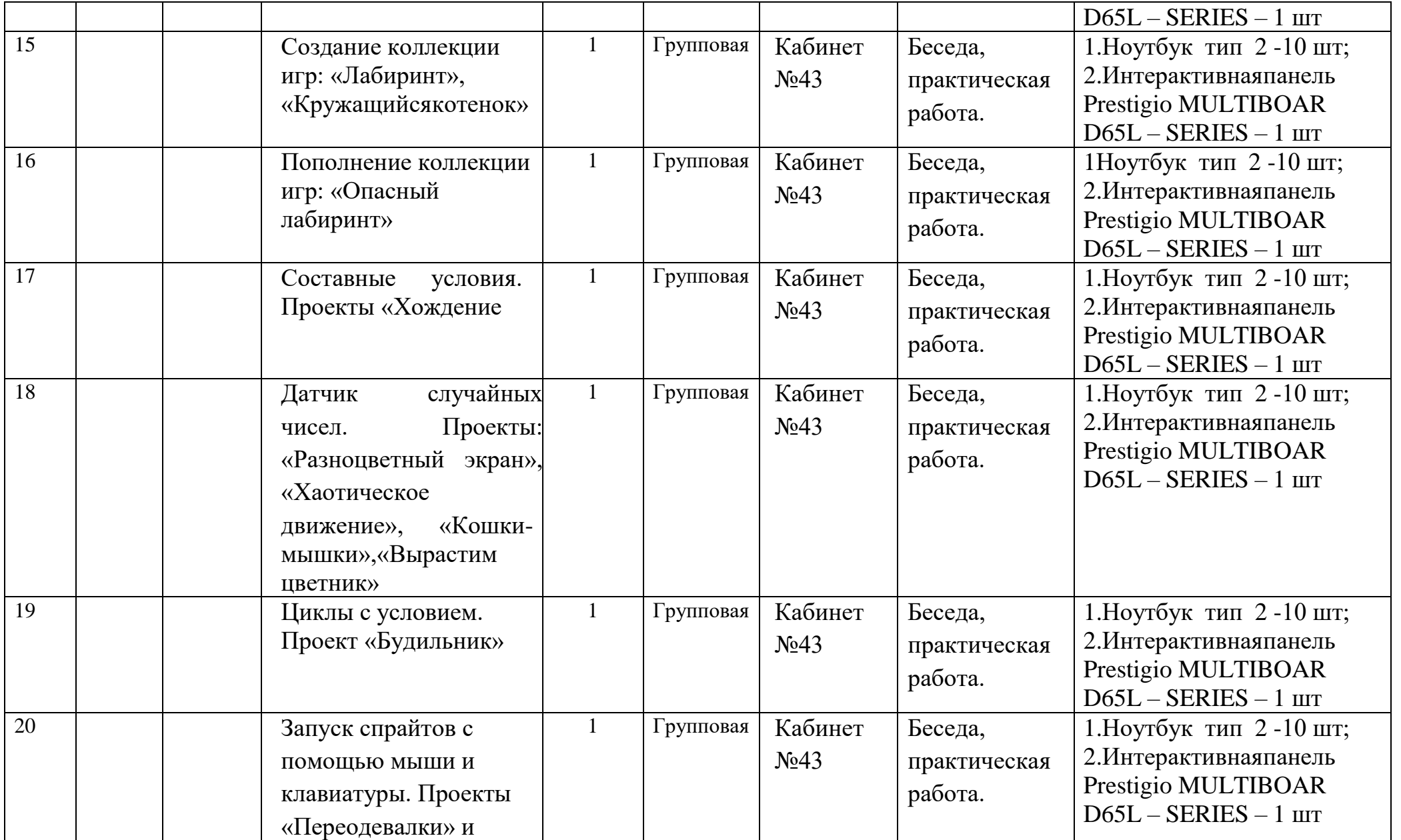

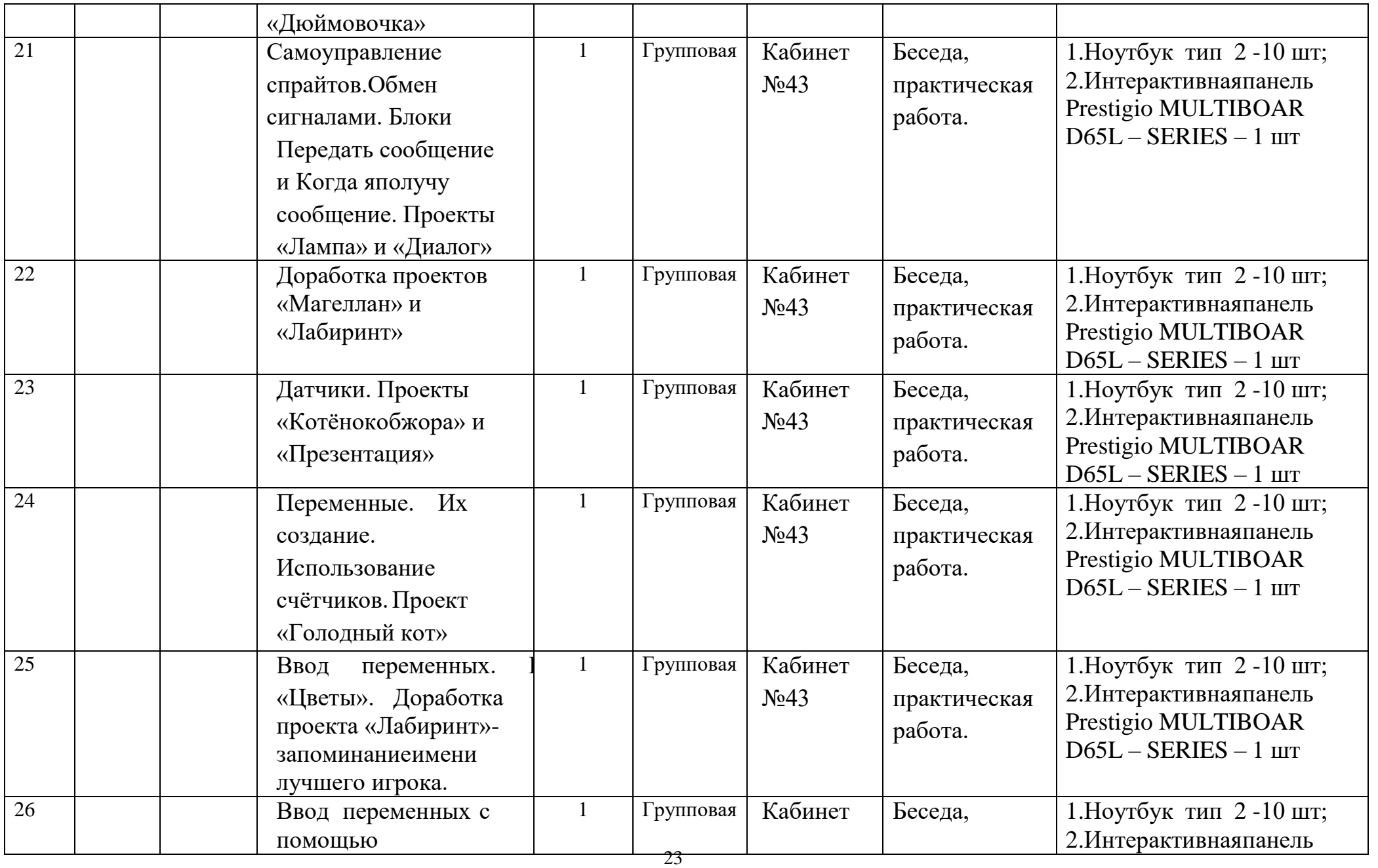

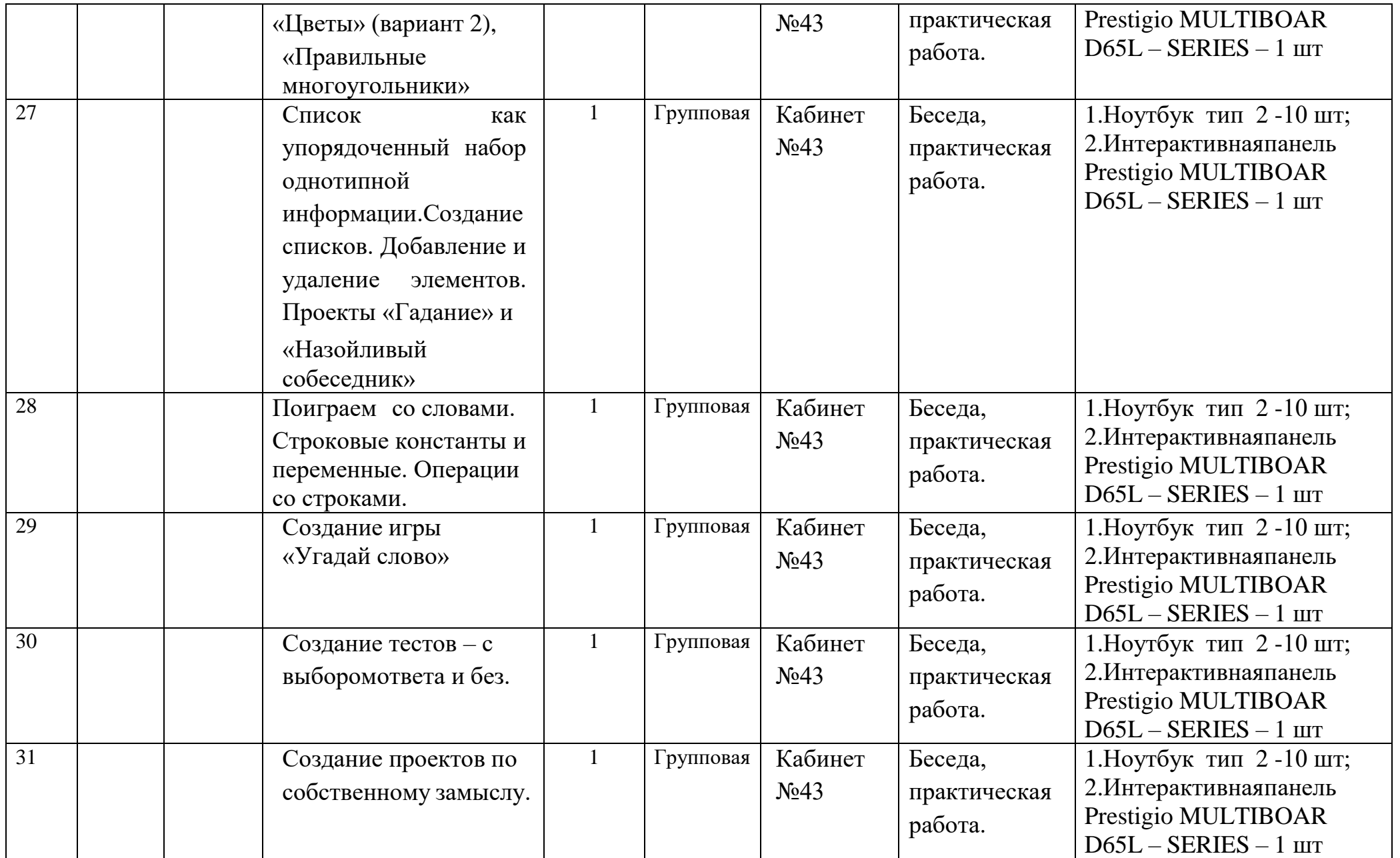

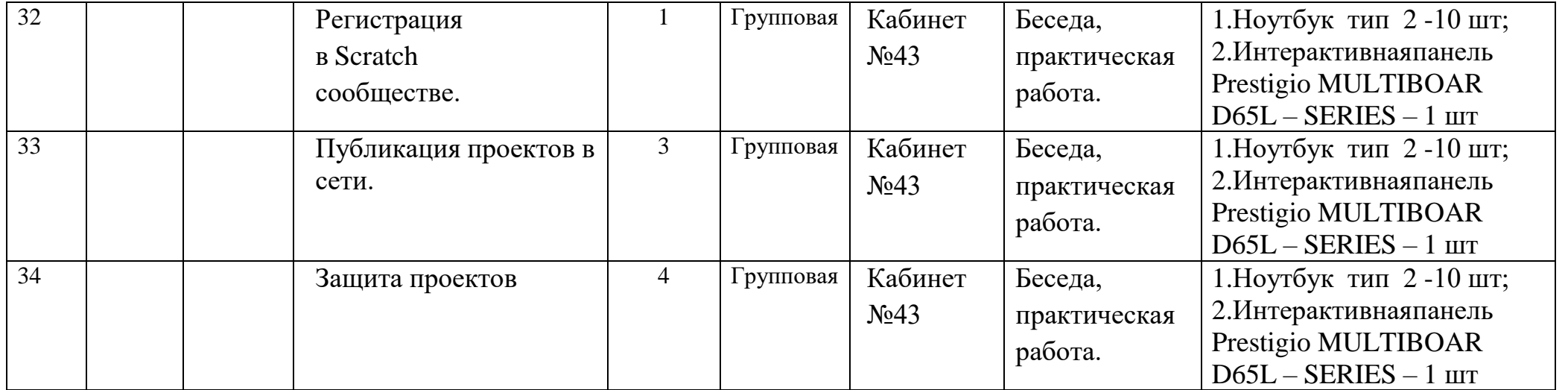

## **Приложение №2**

# **Календарный учебный график группы №2 на 2022/2023 учебный год**

## **Дата и время занятий:**

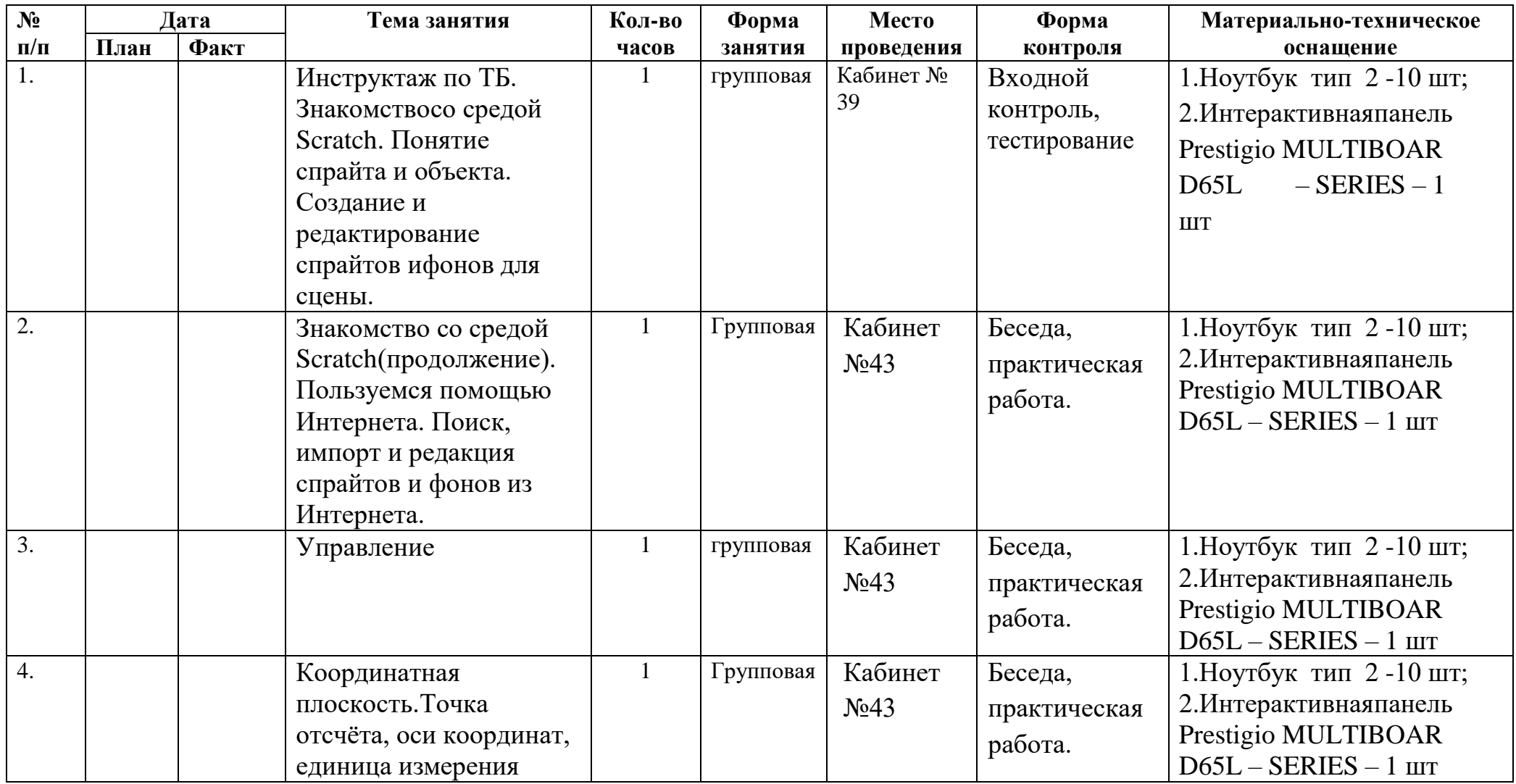

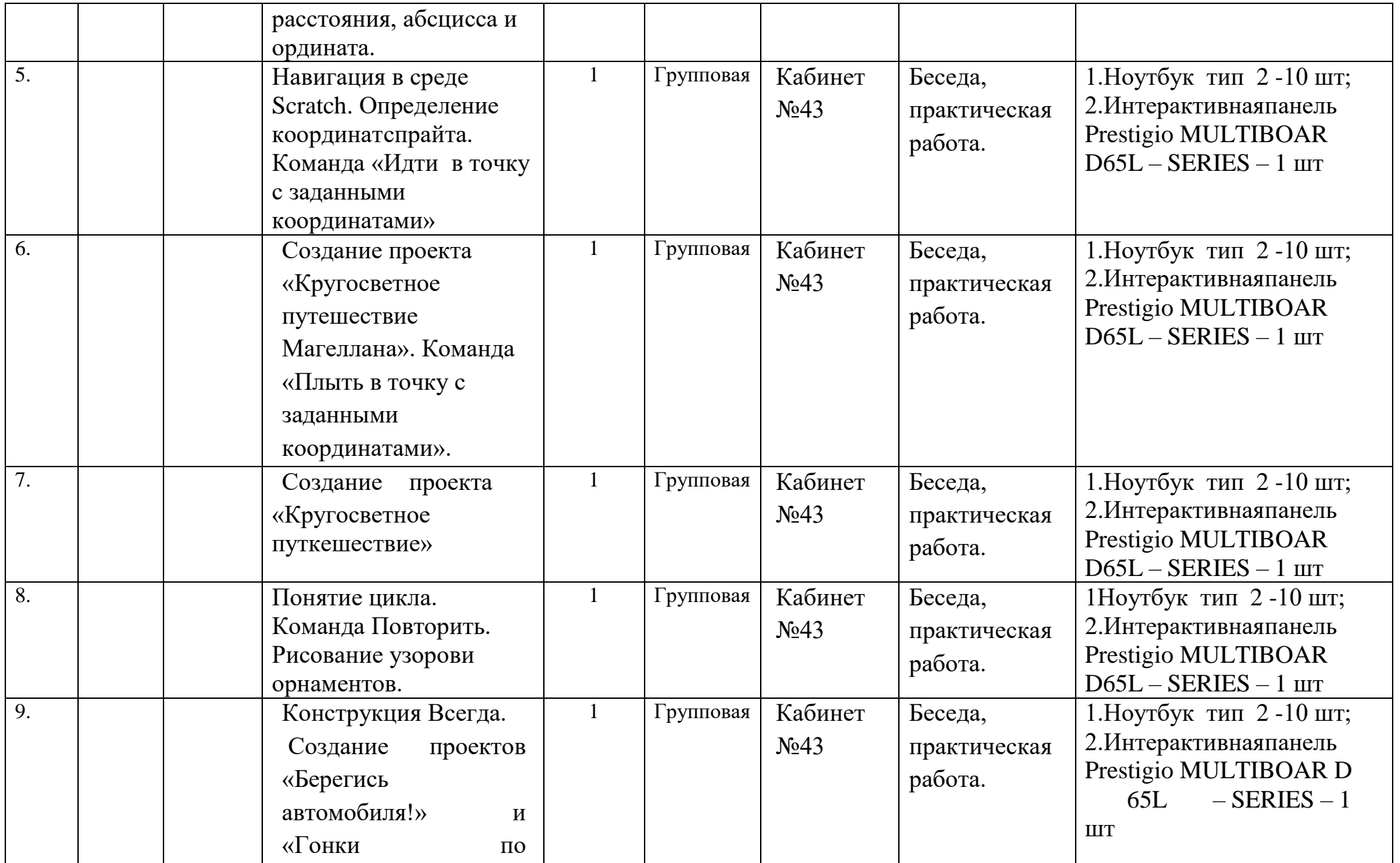

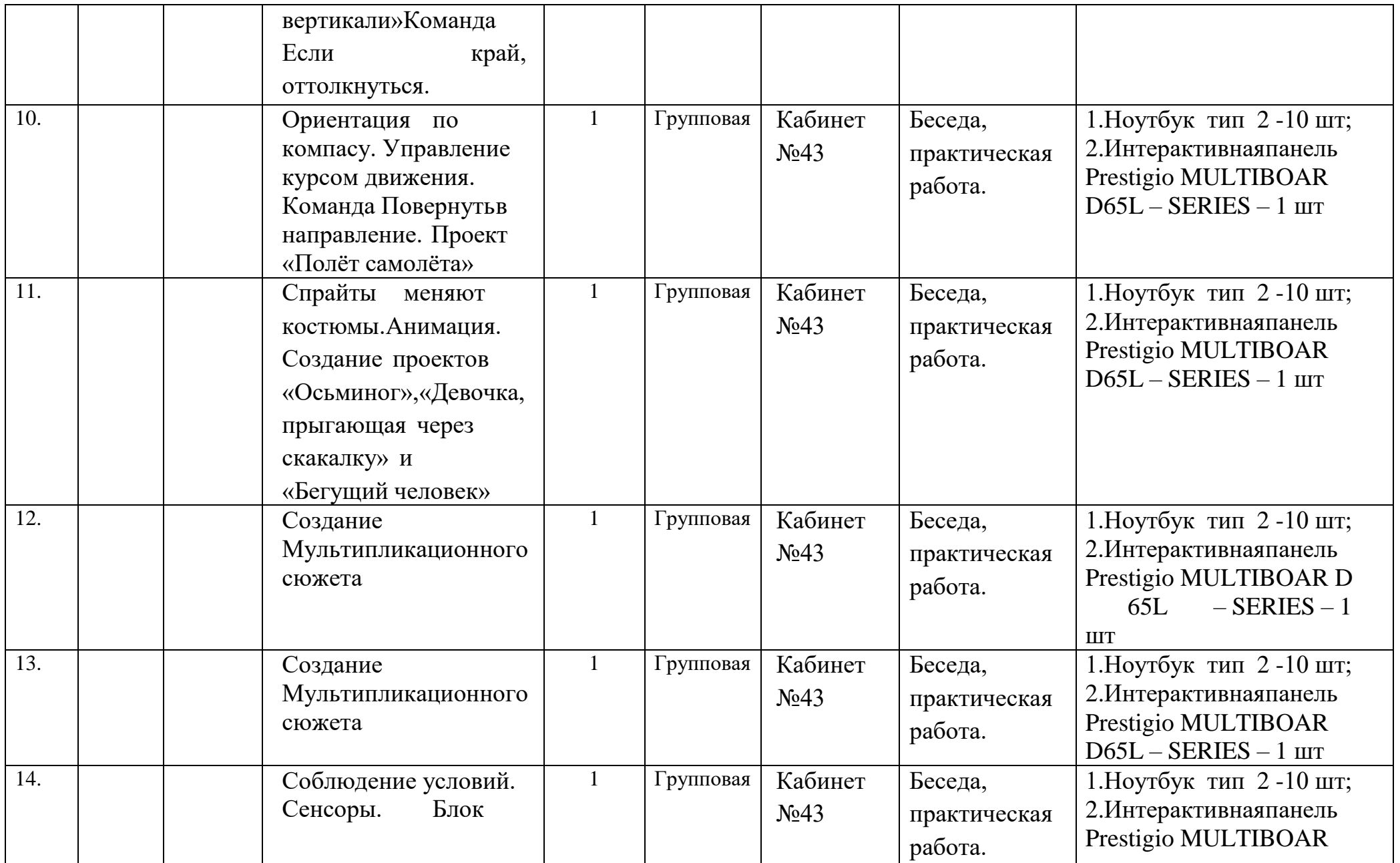

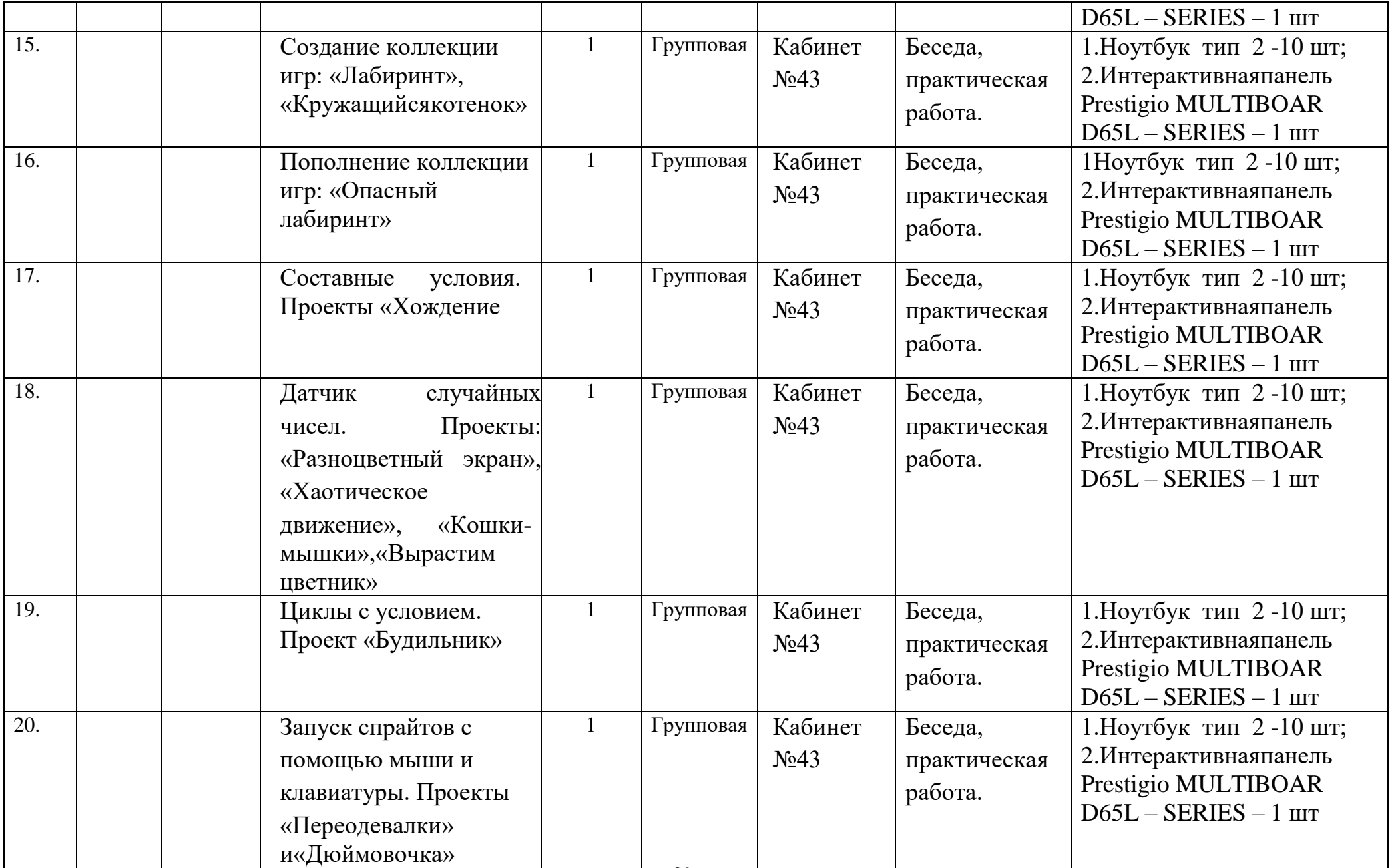

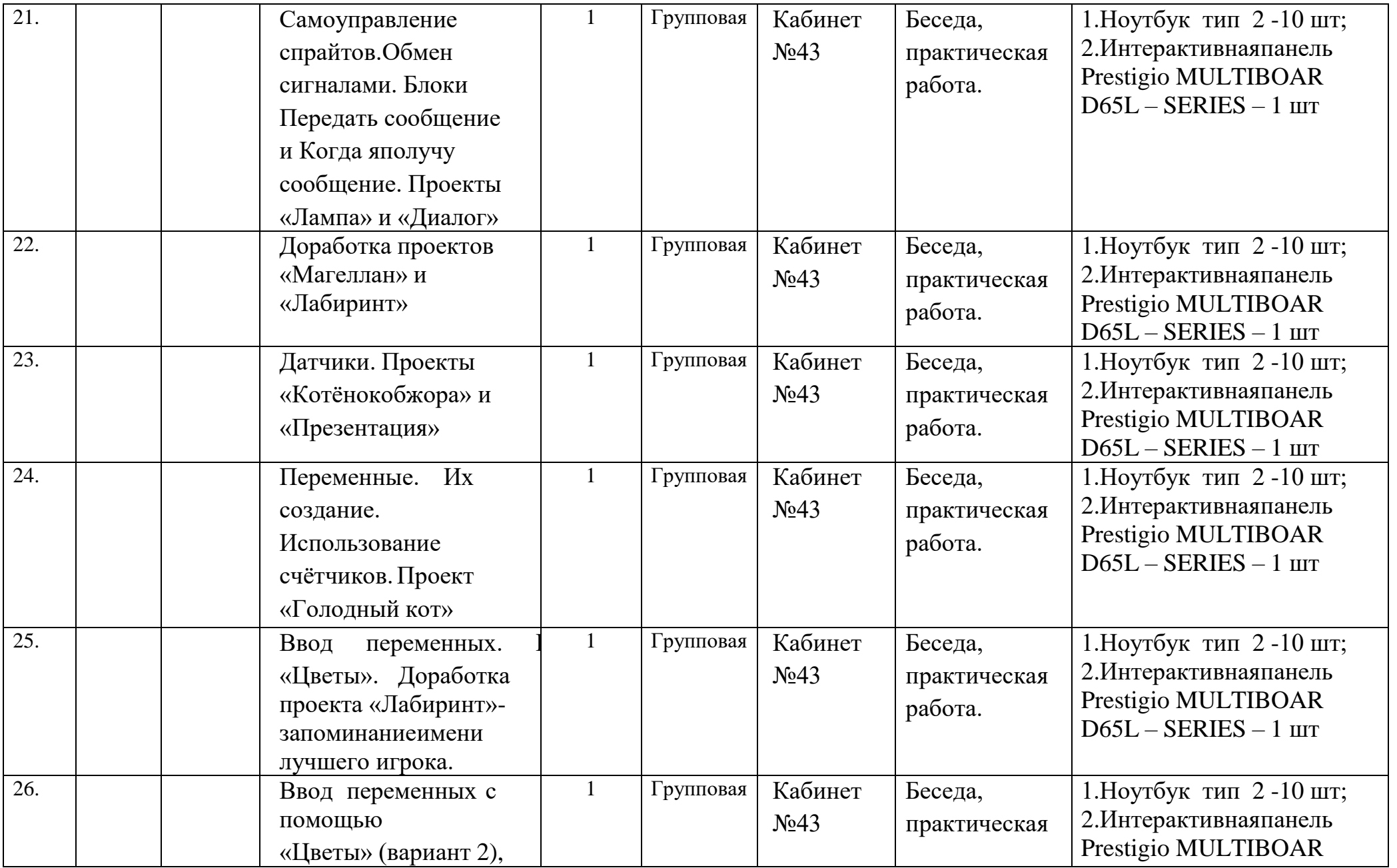

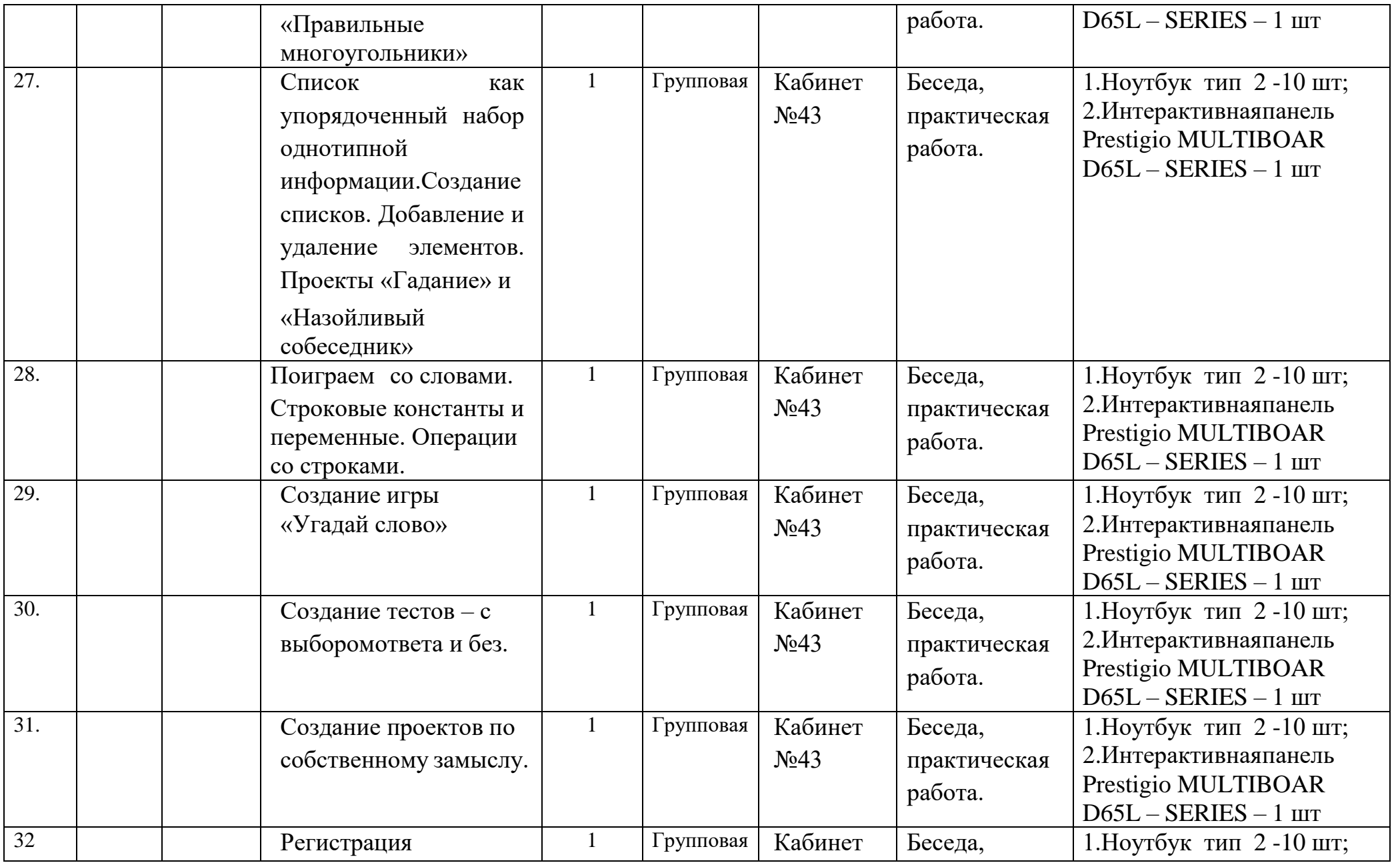

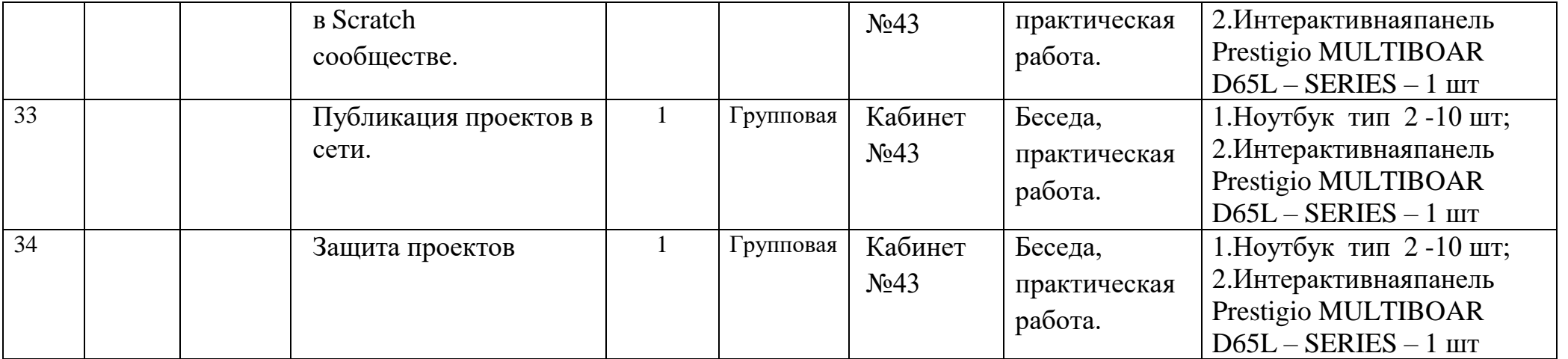

## **Приложение №3**

## **Календарный учебный график групп на 2022/2023 учебный год (дистанционное обучение)**

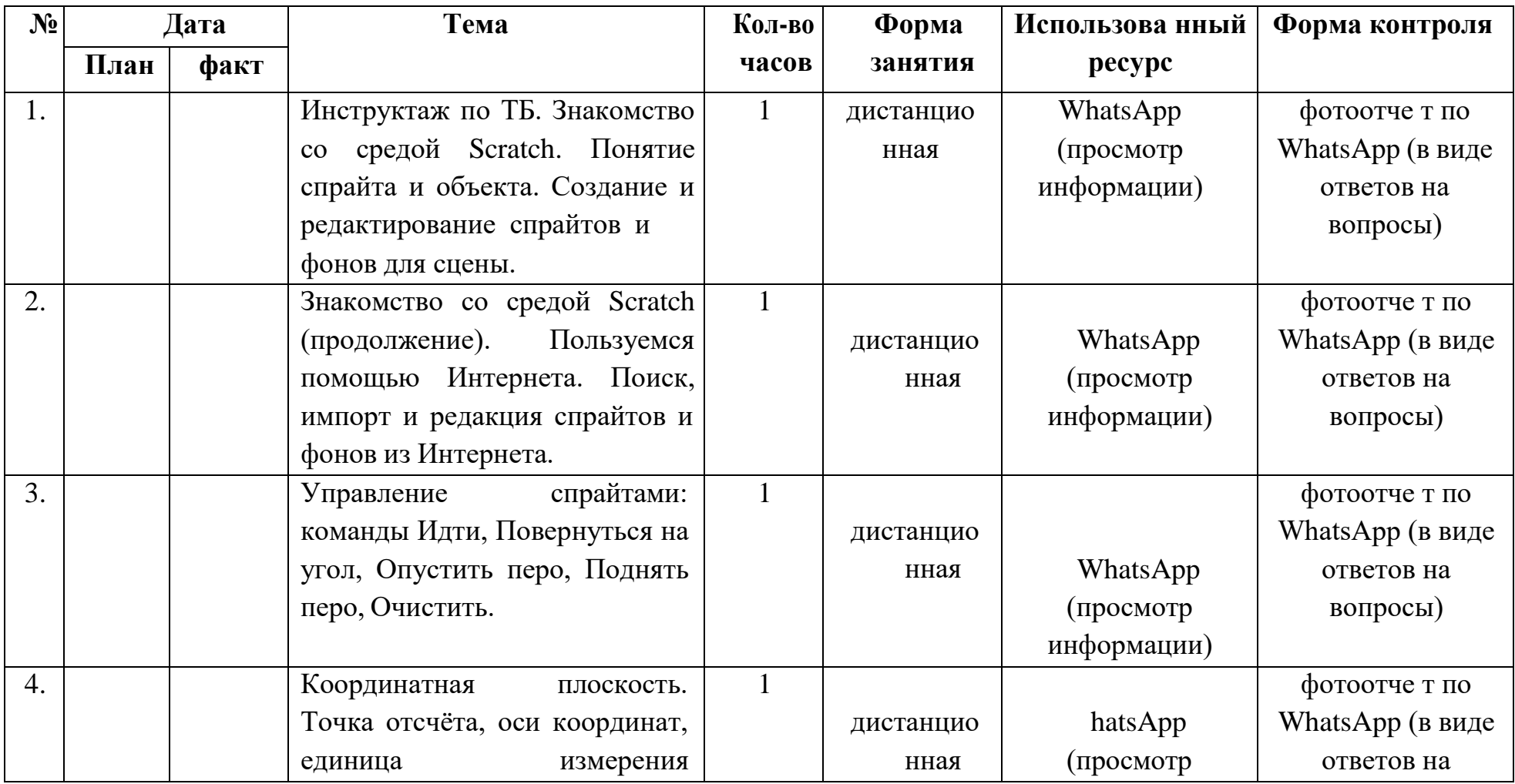

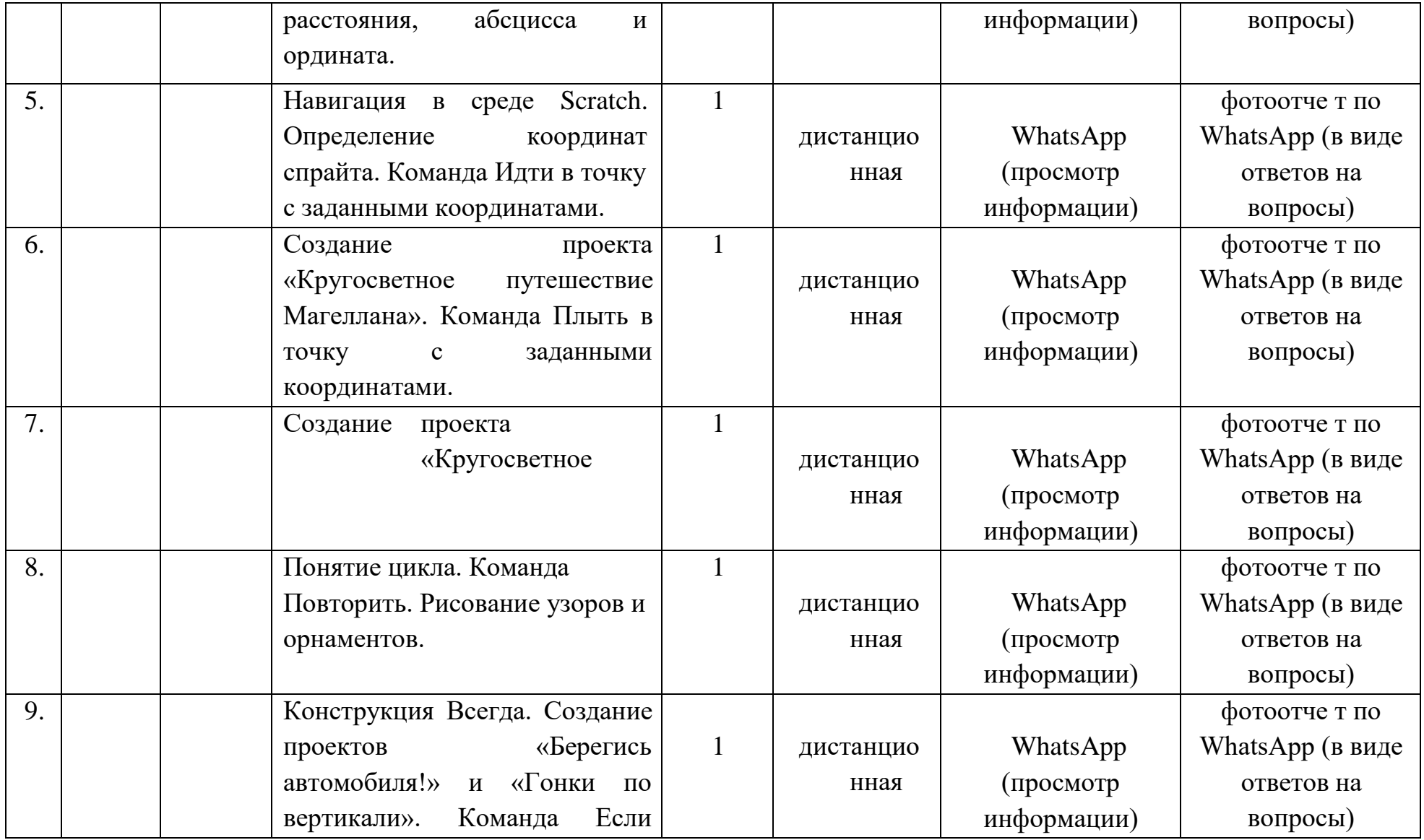

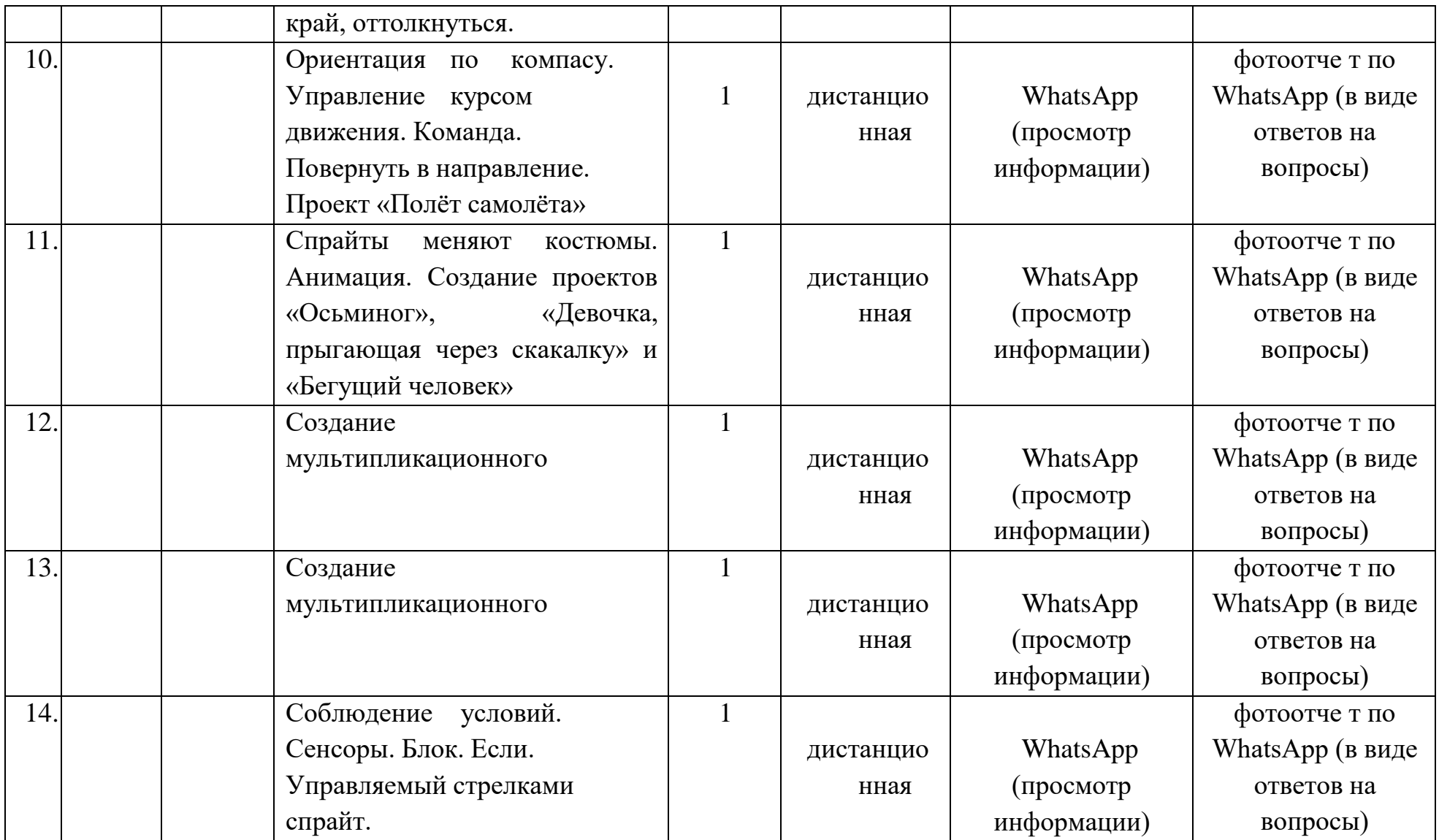

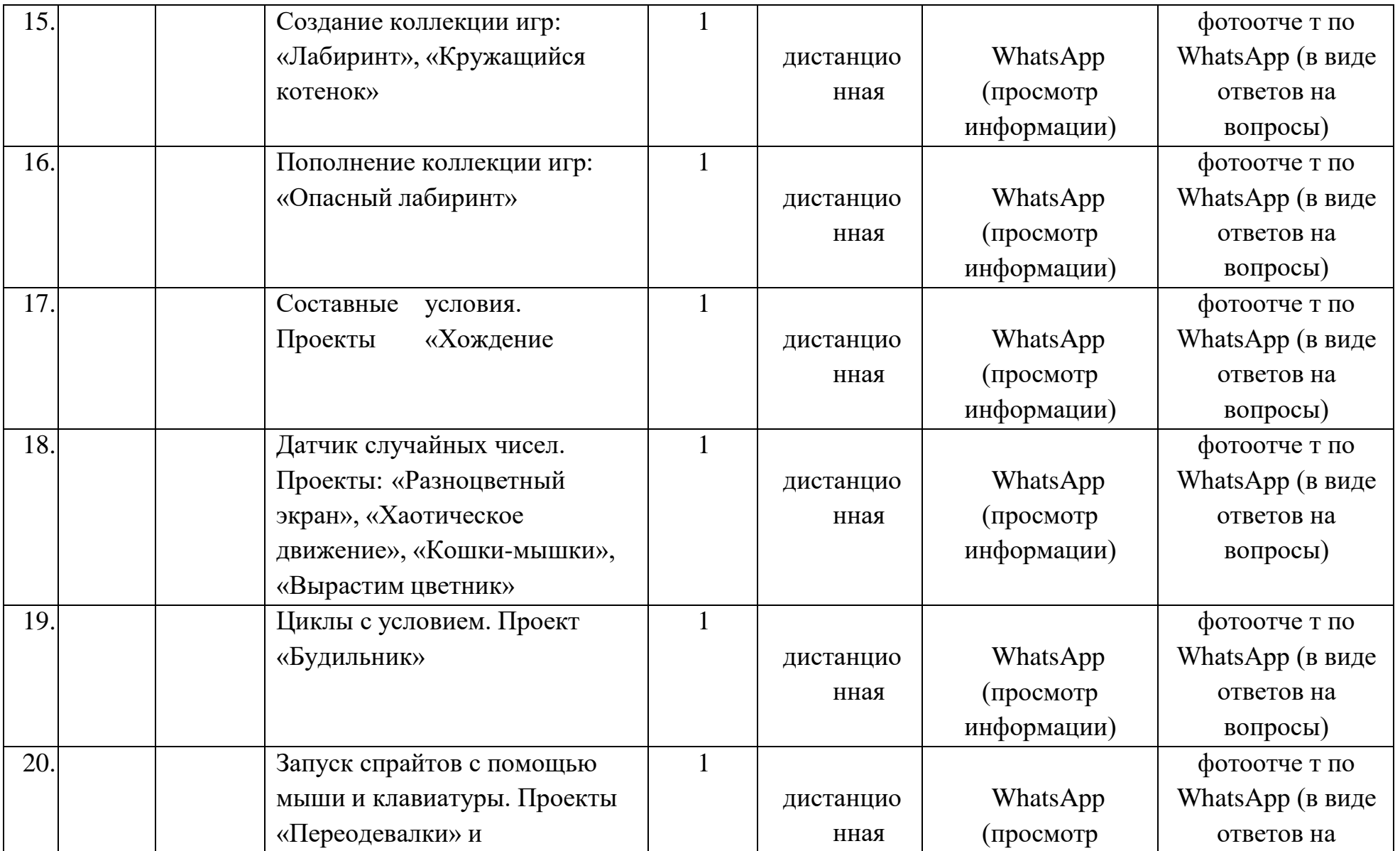

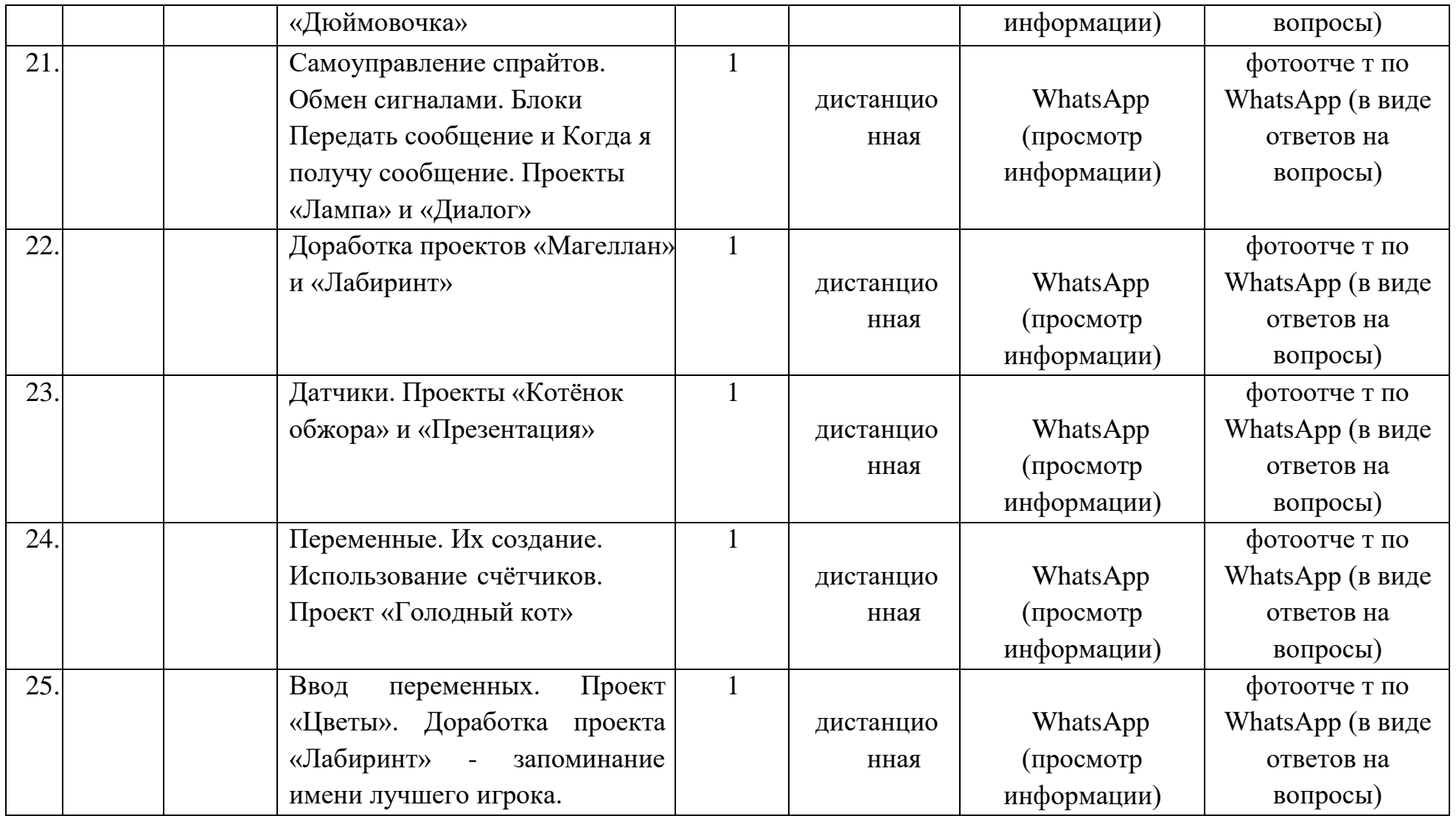

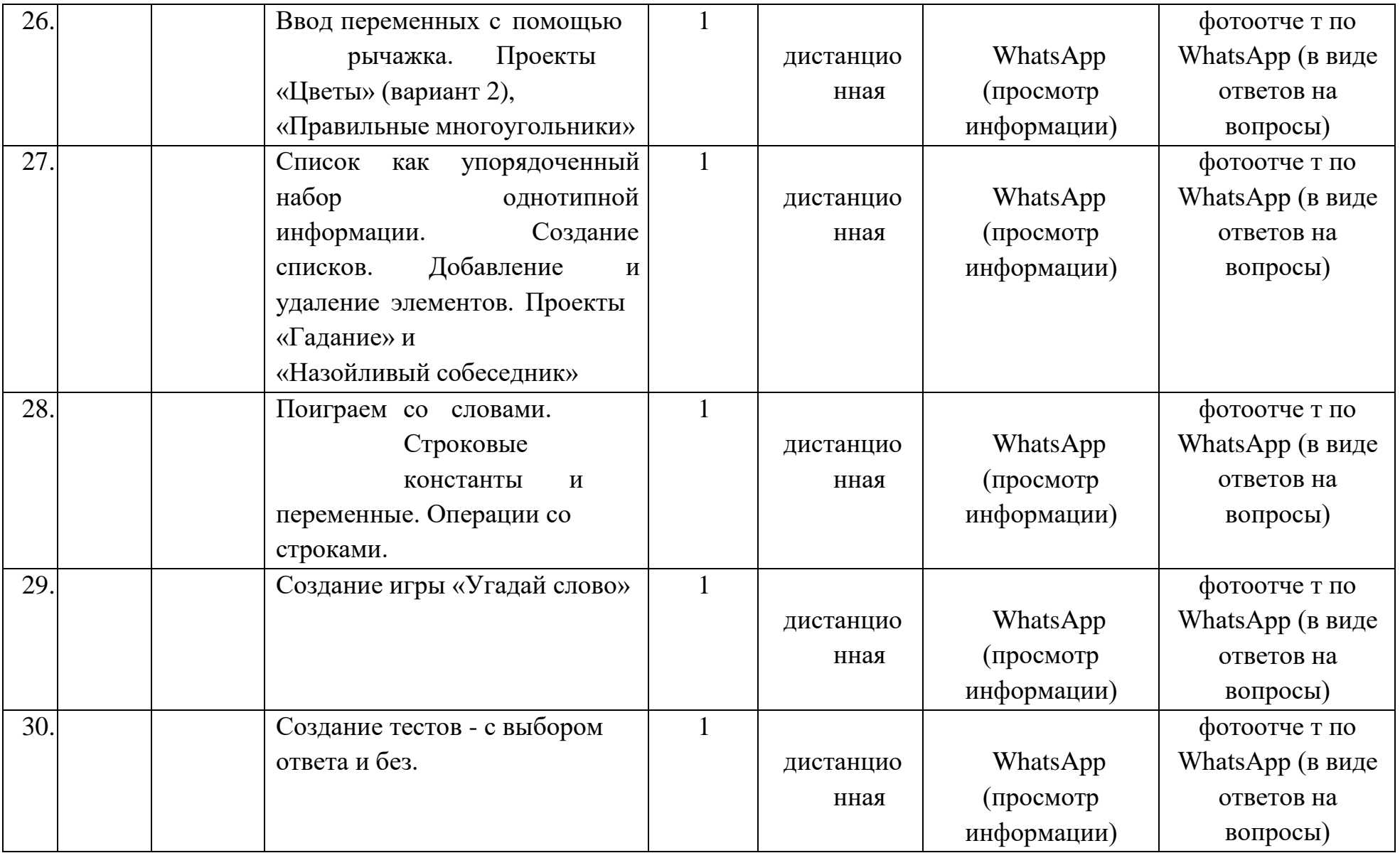

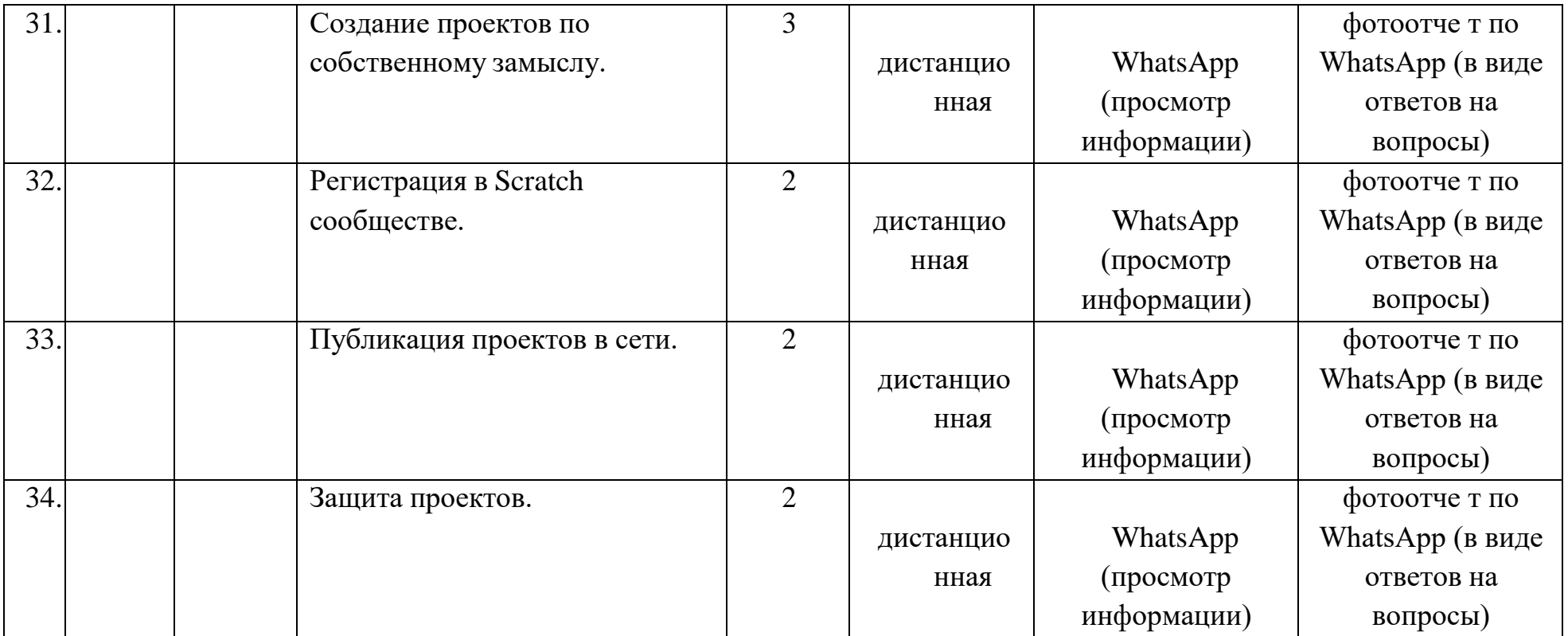

## **Критерии оценивания усвоения знаний полученных, при изучении данной программы**

**Высокий:** характерна нацеленность на процесс и результат познавательной деятельности, стремление к преобразованию изучаемого материала, к его интерпретации в процессе деятельности, характерна наблюдательность, внимание к деталям.

Ребенок часто проявляет любознательность, задает оригинальные вопросы, связанные с существенными характеристиками изучаемого объекта или явления. Характерно устойчивое положительное отношение к процессу выполнения заданий и к результату, проявление инициативы при оценке собственной работы. В достаточной мере концентрируется познавательном материале, имеет место наличие непрерывного внимания, проявляющегося как при объяснении педагогом задания, так и при его выполнении.

Ребенок испытывает желание или стремление к выполнению деятельности; выражен познавательный мотив; отмечено стойкое любопытство, любознательность, волевые устремления; преобладает самостоятельный поиск решений предложенной задачи; деятельность выполняется от начала до конца. Ребенок самостоятелен в деятельности: обозначает цель, пути, способы ее достижения; отвечает на поставленные вопросы, задает вопросы.

**Средний:** характерна направленность преимущественно на процесс познавательной деятельности; наблюдательность проявляется фрагментарно, если педагог просит обратить внимание на какой-либо объект, явление.

Ребенок не всегда самостоятелен при выполнении опытов, в случае затруднений обращается к педагогу, избирательно относится к разным предметным областям: проявляет интерес к одним и пассивен по отношению к другим. Характерна направленность на выявление причинно-следственных связей. Вопросы задает, исходя из практических потребностей. Присущи внешние эмоциональные проявления по отношению к процессу выполнения деятельности, использование игровых действий, недостаточная с концентрированность на познавательном материале (сосредоточен в основном на процессе, действиях). При объяснении задания педагогом может отвлекаться; не отвлекается, если занимается любимым делом.

Ребенок в недостаточной мере осознает важность той или иной деятельности; нет устойчивого желания к выполнению деятельности; игровой

и познавательный мотивы равны; слабое устойчивое проявление любознательности и любопытства; ребенок недостаточно активен (активность может исходить от взрослого).

**Низкий:** узкая предметная направленность, аморфное отношение, предполагающее выполнение заданий по просьбе педагога; при этом ребенок частично выполняет задание, не всегда адекватно, не отличается наблюдательностью, проявляет неумение использовать полученные на занятиях знания в практической деятельности, ожидает практическую помощь от воспитателя. Характерно пассивное отношение к любым занятиям, проявление любопытства к отдельным эмоционально-окрашенным явлениям, поверхностное отношение к изучаемому материалу (к фактам), ребенок практически не задает вопросы. Присущи пассивное, равнодушное отношение к выполнению заданий, отсутствие стремления к их качественному выполнению, возможны отдельные внешние проявления, не связанные с качеством выполнения собственной деятельности, слабая сосредоточенность, проявление непроизвольного внимания при восприятии яркого, необычного при объяснении воспитателем задания на занятиях.

Ребенок часто рассеян или отвлекается на посторонние предметы. Ребенок не испытывает потребности в какой-либо деятельности; не испытывает желания выполнять деятельность; преобладает игровой мотив. Нет устойчивого интереса к изучаемому объекту, материалу, ситуации; несамостоятельность в решении поставленной задачи; неустойчивость волевых устремлений; отсутствует активность и инициативность; пассивность в деятельности (нет вопросов и ответов на поставленные вопросы)